# ФЕДЕРАЛЬНОЕ АГЕНТСТВО ПО ОБРАЗОВАНИЮ РФ

Государственное образовательное учреждение высшего профессионального образования ТОМСКИЙ ПОЛИТЕХНИЧЕСКИЙ УНИВЕРСИТЕТ

> УТВЕРЖДАЮ Директор ЭЛТИ ТПУ проф., д. ф.-м. наук \_\_\_\_\_\_\_\_\_\_А.П. Суржиков  $\frac{1}{2007}$  r.

# **ИЗУЧЕНИЕ ЦИФРОВЫХ ЭЛЕКТРОМЕХАНИЧЕСКИХ СИСТЕМ НА БАЗЕ PCNC**

Методические указания к выполнению лабораторных работ по курсу "Комплексная автоматизация технологических процессов" для студентов специальности 140604 "Электропривод и автоматика промышленных установок и технологических комплексов"

Томск 2007

УДК 621

ИЗУЧЕНИЕ ЦИФРОВЫХ ЭЛЕКТРОМЕХАНИЧЕСКИХ СИСТЕМ НА БАЗЕ PCNC**.** Методические указания к выполнению лабораторных работ по курсу "Комплексная автоматизация технологических процессов" для студентов специальности 140604 "Электропривод и автоматика промышленных установок и технологических комплексов"– Томск: Изд. ТПУ, 2007. – 40 с.

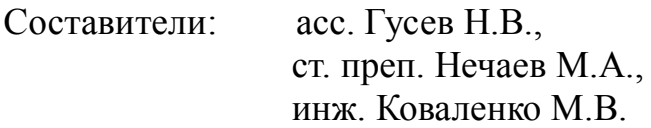

Рецензент: д.т.н., профессор Букреев В.Г.

Методические указания рассмотрены и рекомендованы к изданию методическим семинаром кафедры электропривода « » 2007 г.

Зав. каф. ЭПЭО доц., к.т.н. \_\_\_\_\_\_\_\_\_\_\_\_\_ Ю.Н. Дементьев

# **ЦЕЛЬ РАБОТЫ:**

- изучение принципов построения систем числового программного управления (ЧПУ) электромеханическими объектами;
- изучение принципов построения многокоординатных цифроаналоговых электроприводов на базе ЧПУ;
- изучение элементной базы цифровой системы управления двухкоординатным столом;
- экспериментальное исследование работы алгоритмов линейной интерполяции.

# **1. ТЕОРЕТИЧЕСКИЕ СВЕДЕНИЯ О СОВРЕМЕННЫХ КОНЦЕПЦИЯХ ЧИСЛОВОГО ПРОГРАММНОГО УПРАВЛЕНИЯ ЭЛЕКТРОМЕХАНИЧЕСКИМИ СИСТЕМАМИ**

Разработчики современных систем числового программного управления выделяют 5 основных архитектурных вариантов, которые представлены на рынке [3, 4]. Первый вариант – это классические системы CNC (Computer Numerical Control). Такие системы выпускаются фирмами с богатой традицией производства высококачественной собственной микроэлектронной аппаратуры. Однако эти фирмы под влиянием пользователей технологического оборудования, желающих иметь гибкий интерфейс оператора, предлагают модификацию PCNC-1 с персональным компьютером в качестве терминала (второй вариант). Следующим шагом в развитии систем с ЧПУ стала реализация двухкомпьютерного варианта PCNC-2 (третий вариант). Несколько позднее появились системы PCNC-3, ядро которых реализовано на отдельной плате, устанавливаемой в корпусе промышленного персонального компьютера (четвертый вариант). С бурным развитием микропроцессорной техники и повышением производительности микропроцессоров все большее распространение получает однокомпьютерный (пятый) вариант системы PCNC-4. Наиболее наглядно классификация архитектурных решений систем ЧПУ приведена в табл. 1.1.

# **1.1. Системы типа CNC и PCNC-1**

К этим типам относится семейство NUM (концерн Schneider, Германия) (рис. 1.1), построенное по принципу многопроцессорных CNC-систем: с ЧПУ-процессором, процессором программируемого контроллера автоматики и графическим процессором. Система NUM оснащается пассивным терминалом или промышленным компьютером с операционной системой Windows-98.

Семейство представлено компактными и модульными версиями, которые различаются числом координат и возможностью формировать независимые каналы ЧПУ из координатных групп, а также использованием традиционных аналоговых или автономных цифровых следящих приводов, подключенных к оптоволоконной сети.

Таблица 1.1

| Вычисли-                                      | Наименование архитектурных решений                                                      |                                                                       |                                                                                         |                                                                                                   |                                                                                                    |
|-----------------------------------------------|-----------------------------------------------------------------------------------------|-----------------------------------------------------------------------|-----------------------------------------------------------------------------------------|---------------------------------------------------------------------------------------------------|----------------------------------------------------------------------------------------------------|
| тельное<br>устройство                         | <b>CNC</b>                                                                              | PCNC-1                                                                | PCNC-2                                                                                  | PCNC-3                                                                                            | PCNC-4                                                                                                    |
| Персо-<br>нальный<br>компьютер                |                                                                                         | Интерфейс<br>оператора                                                | Интерфейс<br>оператора                                                                  | Интерфейс<br>оператора                                                                            | Интерфейс<br>оператора.<br>Ядро ЧПУ.<br>Программ-<br>HO-<br>реализован-<br>ный кон-<br>троллер<br>электроав-<br>томатики |
| Встроен-<br>ный одно-<br>платный<br>компьютер |                                                                                         |                                                                       |                                                                                         | Ядро ЧПУ.<br>Программ-<br>$HO-$<br>реализован-<br>ный конт-<br>роллер элек-<br>троавтома-<br>ТИКИ |                                                                                                    |
| Интерфейс                                     |                                                                                         | Коммуника-<br>ционный<br>интерфейс                                    | Коммуника-<br>ционный<br>интерфейс                                                      |                                                                                                   |                                                                                                    |
| Второй<br>компьютер                           |                                                                                         |                                                                       | Ядро ЧПУ.<br>Программ-<br>но-реа-<br>лизованный<br>контроллер<br>электроав-<br>томатики |                                                                                                   |                                                                                                    |
| Специаль-<br>ный про-<br>цессорный<br>модуль  | Интерфейс<br>оператора.<br>Ядро ЧПУ.<br>Внешний<br>контроллер<br>электроав-<br>томатики | Ядро ЧПУ.<br>Одно-<br>платный<br>контроллер<br>электроавто-<br>матики |                                                                                         |                                                                                                   |                                                                                                    |
| Интерфейс                                     | Управление<br>приводами и<br>электроавто-<br>матикой                                    | Управление<br>приводами и<br>электроавто-<br>матикой                  | Периферий-<br>ные шины<br>следящих<br>приводов и<br>элект-<br>роавтомати-<br>КИ         | Периферий-<br>ные шины<br>следящих<br>приводов и<br>элект-<br>роавтомати-<br>КИ                   | Периферий-<br>ные шины<br>следящих<br>приводов и<br>элект-<br>роавтомати-<br>КИ                                          |
|                                               | Объекты<br>управления                                                                   | Объекты<br>управления                                                 | Автономные<br>объекты<br>управления                                                     | Автономные<br>объекты<br>управления                                                               | Автономные<br>объекты<br>управления                                                                                      |

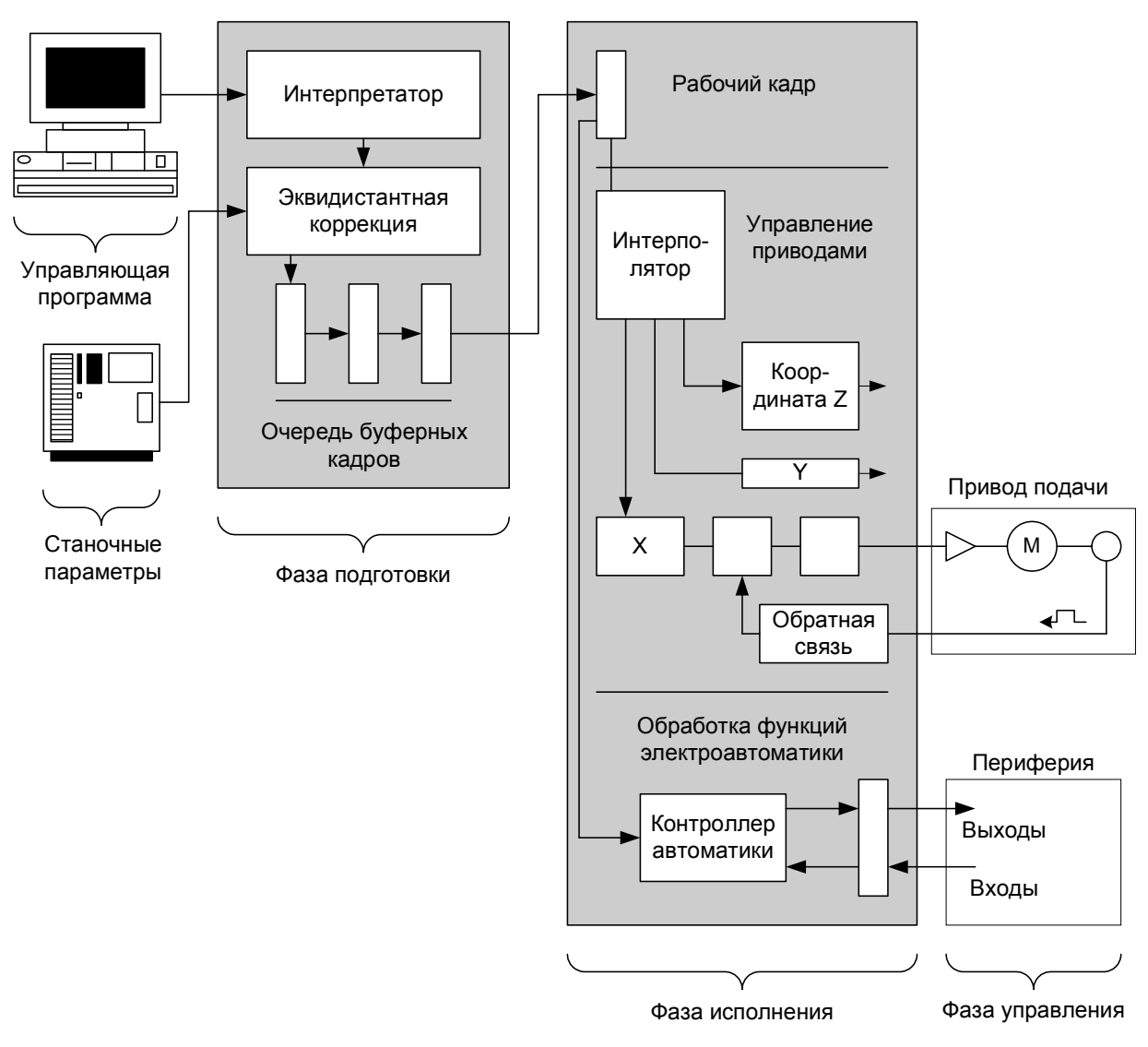

Рис. 1.1. Архитектура системы ЧПУ типа СМС фирмы NUM

В зависимости от требований устанавливается различное число входоввыходов электроавтоматики. Вычислительная мощность систем NUM достаточно высока, и этим объясняется широкий набор их функциональных возможностей. Так, предусмотрены сплайновый и полиномиальный (до пятого порядка) алгоритмы интерполяции, пяти-, девятикоординатная интерполяция, пятикоординатная коррекция инструмента, одновременная работа по двум различным управляющим программам, 3D-графика. В системах с терминальным компьютером возможна адаптация интерфейса оператора к запросам конечных пользователей, диалоговое программирование.

Фирма Allen Bradley выпускает широкое семейство систем ЧПУ: от традиционной CNC до системы CNC с персональным компьютером в качестве терминала и системы класса PCNC. Последняя модель (рис. 1.2) выполнена по классической схеме: специализированный промышленный компьютер с операционной системой Windows NT и возможностью разрабатывать пользовательские приложения на Visual Basic, PCI-одноплатный ЧПУ-компьютер, выполняющий все функции ядра, включая программно-реализованный контроллер электроавтоматики. С помощью общего для всей системы терминала осуществляется программирование и редактирование контроллера.

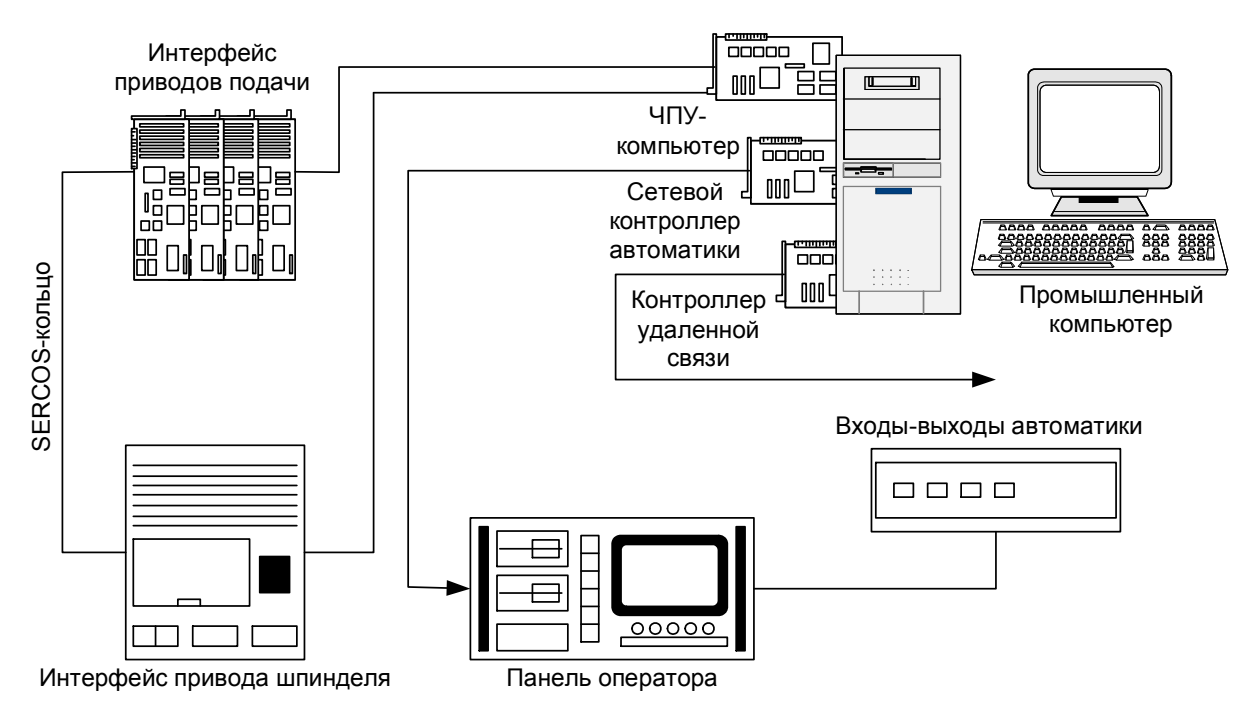

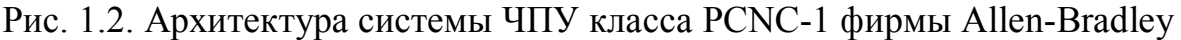

## **1.2. Системы типа PCNC-2**

Представителями этого класса являются системы фирм ANDRON, BoschRexroth. Система ЧПУ фирмы ANDRON (Германия) представляет собой полный двухкомпьютерный вариант. Ее структура представляет набор модулей (рис. 1.3): терминального компьютера, ЧПУ-компьютера, панели оператора и монитора, удаленных входов-выходов программируемого контроллера, одной или нескольких групп цифровых (SERCOS) приводов подачи и главного привода. Аппаратная часть системы практически полностью состоит из компонент других фирм-производителей.

В состав терминального компьютера входят: материнская плата с процессором Intel Celeron и интегрированными контроллерами SCSI, VGA, TFT, IDE; многофункциональная интерфейсная плата MFA с памятью CMOS-ROM; контроллер коммуникационного канала, связывающего терминальный и ЧПУ-компьютеры. Все платы установлены на пассивной ISA-шине. При этом предусмотрена возможность установки дополнительных резервных плат: внутреннего модема, сетевой платы, SCSI-платы. Для специальных задач возможна установка РСI-плат.

В составе ЧПУ-компьютера имеются: материнская плата с процессором Intel Celeron; плата MIO (Main Input-Output) поддержки как коммуникационного интерфейса с терминальным компьютером (со скоростью 10 Мбит/с), так и интерфейса ручного перемещения; плата программируемого контроллера с интерфейсом InterBus-S (с циклом 4 мс для 1024 входов-выходов); одна или несколько плат SERCOS-интерфейса (с микросхемой SERCON410-B). Все платы установлены на пассивной ISA-шине. Каждый SERCOSинтерфейс обслуживает (с периодичностью 0,5 мс) одну группу из трех автономных приводов подачи и одного привода шпинделя. Приводы одной группы включены в кольцевую оптоволоконную сеть.

В подобных платформах систем ЧПУ терминальный компьютер обычно работает под управлением операционной системы Windows NT, а ЧПУкомпьютер оснащается операционной системой жесткого реального времени. На прикладном уровне терминальный компьютер открыт для разнообразных приложений и специальных диалогов конечного пользователя.

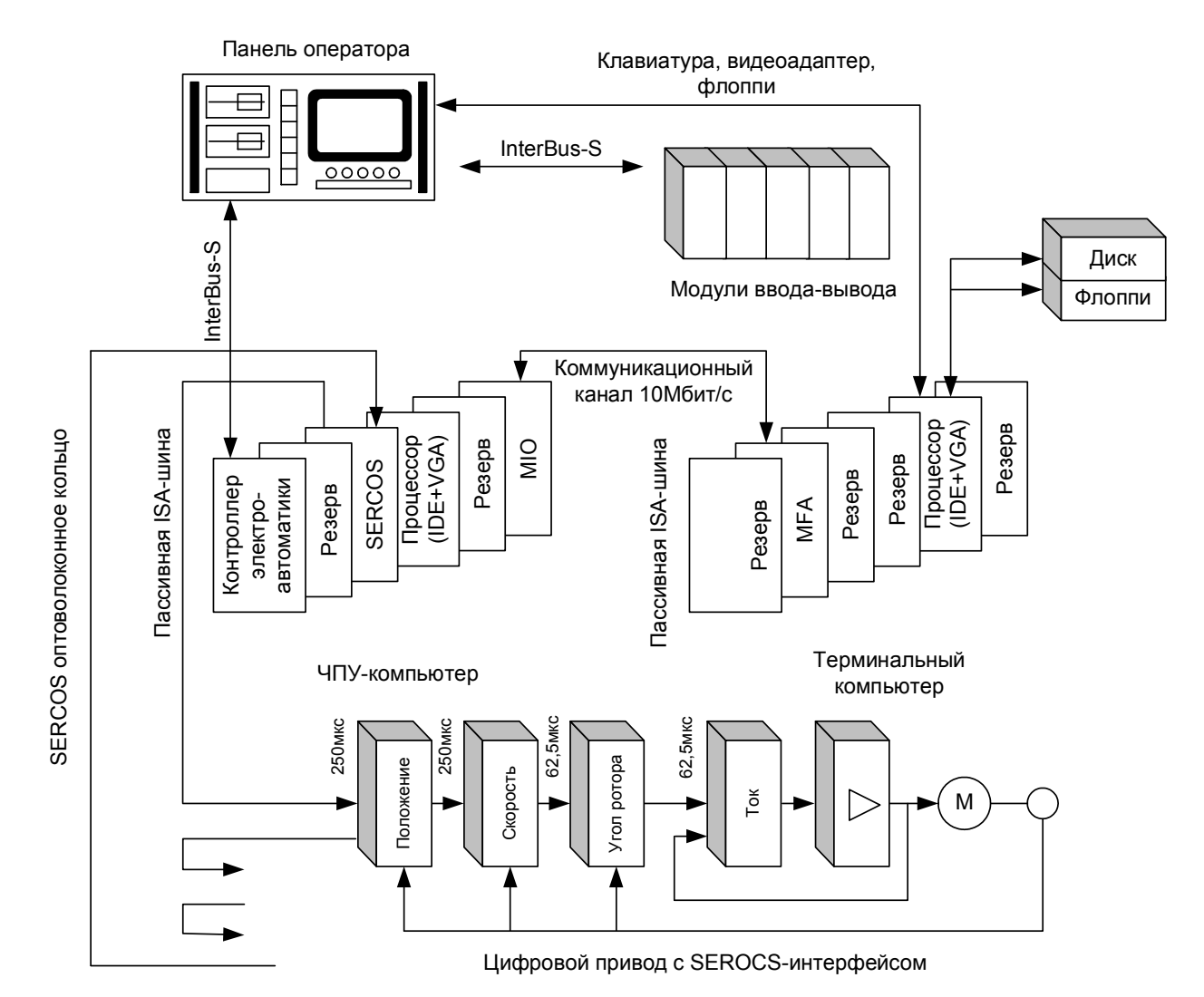

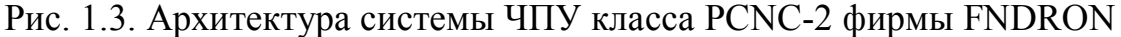

Система ЧПУ фирмы BoschRexroth (Германия) построена на основе двух высокопроизводительных компьютеров и обладает исключительно мощным набором функций. Терминальный компьютер оснащен операционной системой Windows NT, а ЧПУ-компьютер - операционной системой UNIX. Связь операционных сред осуществляется с помощью протоколов ТСР/IР, что позволяет осуществить удаленное администрирование и работу нескольких терминалов с одним ЧПУ-компьютером. В свою очередь, ЧПУкомпьютер обеспечивает многоканальную работу более чем с одной управляющей программой. Прикладное программное обеспечение терминального компьютера и ядра ЧПУ в ЧПУ-компьютере окружены оболочкой из нескольких сот интерфейсных API-функций (Application Interface), которые предоставляют пользователям возможность разрабатывать собственные приложения и расширения. В оболочку терминального компьютера включена

мощная DLL-библиотека NCS (Numerical Control System) классов объектов, делающая разработку дополнительных приложений более простой и комфортной. Помимо этого программно реализован контроллер электроавтоматики и цифровой осциллограф для анализа динамики следящего привода.

# 1.3. Системы типа PCNC-3

Типичным представителем PCNC-3 является система фирмы DeltaTau (Великобритания). Архитектура такой системы предполагает наличие 2-х компьютеров. В отличие от предыдущего типа систем ЧПУ-компьютер выполнен в виде отдельной платы РМАС (Programmable Multi-Axes Controller), устанавливаемой на ISA- или PCI-шине терминального персонального компьютера (рис. 1.4). Терминальный компьютер с операционной системой Windows NT выполняет классические функции терминальной задачи и функции интерпретатора управляющих программ.

Одноплатный ЧПУ-компьютер РМАС построенный на процессоре Моtorola 56300 решает геометрическую и логическую задачи, выполняя функции интерполятора, контроллера управления приводами, программнореализованного контроллера электроавтоматики. Интерполятор обеспечивает все виды интерполяции (включая сплайн-интерполяцию), алгоритмы разгона и торможения, опережающий просмотр кадров Look Ahead, циклическое формирование управляющих воздействий с периодом 440 мкс (в этом же периоде в фоновом режиме работает и контроллер электроавтоматики). Контроллер приводов поддерживает управление 32 координатными осями, сгруппированными в 16 координатных систем. Помимо этого он принимает и обрабатывает сигналы обратной связи от датчиков положения, замыкает позиционные контуры, выполняет функции ПИД-регулятора, имитирует в цифровом виде сигналы обратной связи по скорости, вырабатывает (в цифровом виде) широтно-импульсный сигнал для приводов подачи и сигнал задания (в пределах ±10В) для привода главного движения. Программно-реализованный контроллер электроавтоматики поддерживает параллельное управление 64 циклами электроавтоматики.

Сигналы управления приводами и электроавтоматикой поступают в кольцевой оптоволоконный канал (со скоростью передачи данных 125 Мбит/с) для дистанционного управления своими объектами. Принимающим устройством служит интеллектуальный периферийный терминал Масгостанция (Motion and Control Ring Optical). Допустимо включение в кольцо нескольких таких терминалов. Терминал замыкает скоростные контуры восьми приводов и принимает сигналы от конечных выключателей и датчиков нулевых точек координатных систем, формирует сигналы управления двигателями любого типа (асинхронными, постоянного тока и др.) с помощью блока Quad Amplifier (для управления четырьмя двигателями обшей мощностью до 25 кВт). Периферийный терминал также поддерживает управление электроавтоматикой через модули оптоизолированных входов-выходов.

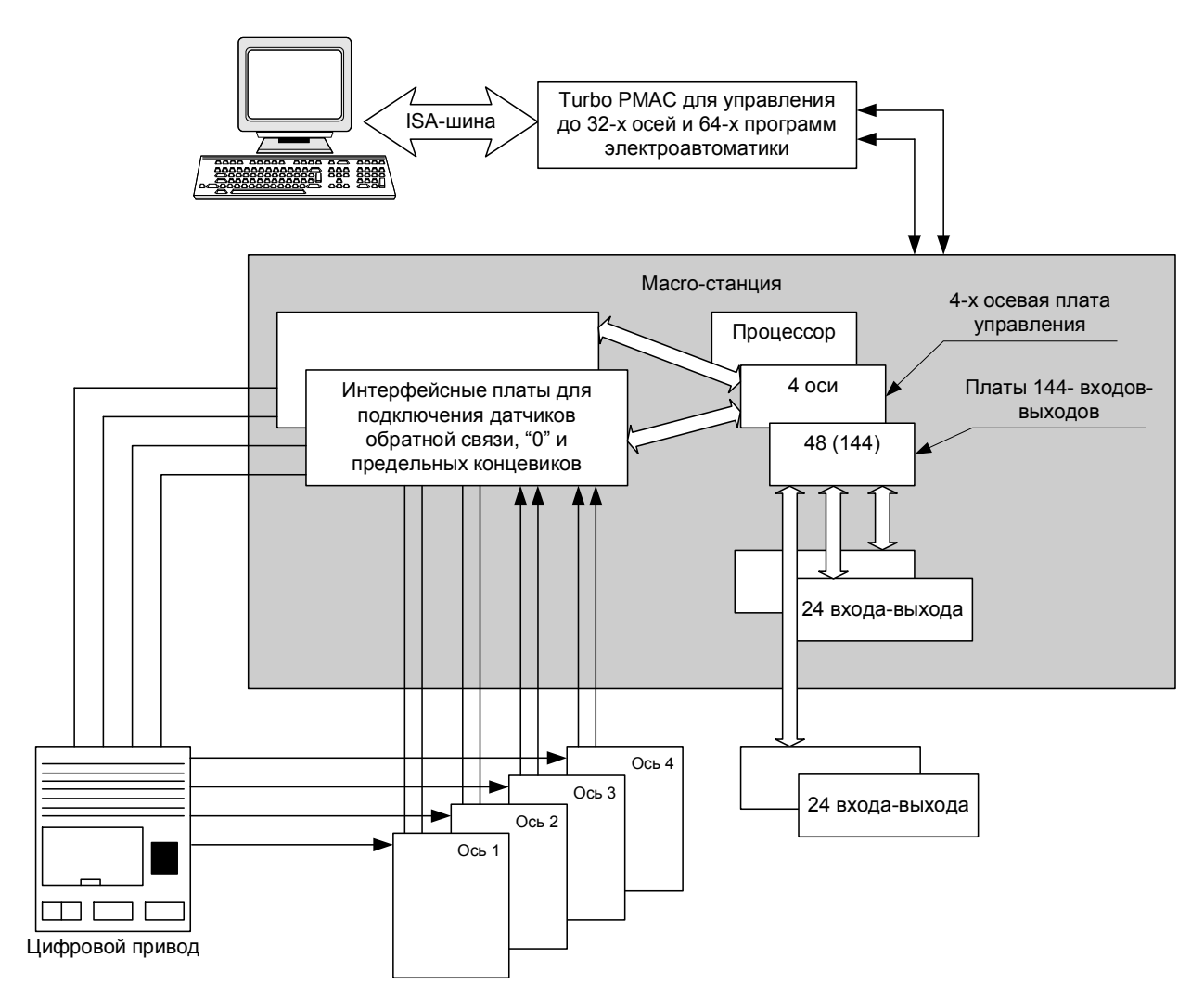

Рис. 1.4. Архитектура системы ЧПУ класса PCNC-3 фирмы DeltaTau

Концепция такого типа систем ориентированна на построение собственных систем ЧПУ. Конечному пользователю остается только разработка терминальной задачи и интерпретатора в среде промышленного персонального компьютера. Однако при этом следует отметить, что архитектура самих модулей закрыта и недоступна для внесения каких-либо изменений.

## **1.4. Системы типа PCNC-4**

Концепция системы ЧПУ фирмы Beckhoff (Германия) является ярким примером однокомпьютерной архитектуры PCNC. Ее отличительная особенность заключается в том, что все задачи управления (геометрическая, логическая, терминальная) решены программным путем, без какой-либо дополнительной аппаратной поддержки (рис. 1.5). Внешний интерфейс такой системы строится на базе любой стандартной периферийной шины, в частности, на базе шины LightBus фирмы Beckhoff. Эта шина представляет собой кольцевой канал для передачи сигналов управления автономными следящими приводами, а также и для передачи сигналов электроавтоматики. Доступ к объектам осуществляется с помощью периферийных "терминалов" вводавывода.

Операционная среда представляет собой комбинацию Windows NT для поддержания процессов машинного времени и системы TwinCat (Total Windows Control and Automation Technology). Операционная система Twin-Cat фирмы Beckhoff интегрированная в Windows NT, добавляет ей функции реального времени, не изменяя самой Windows NT. Обмен данными и доступ к прикладным функциям API программных модулей осуществляется через программную шину ADS (Automation Device Specification). Система TwinCat служит центром системной конфигурации, поддерживающим синхронное или асинхронное взаимодействие всех процессов, а также и ввод-вывод сигналов управления. На прикладном уровне в потоках управления работают программные модули ЧПУ и программируемые контроллеры, имеющие клиентскую часть (для подготовки данных) и серверную часть (для работы в реальном времени). ЧПУ-клиент интерпретирует кадры управляющей программы в стандарте DIN 66025, а ЧПУ-сервер выполняет интерполяцию в "группах приводов" (по три координаты в группе). Группы в свою очередь формируются с помощью системы TwinCat. Одновременно работают до четырех контроллеров (являющихся виртуальными процессорами, работающими в стандарте IEC 1131-3), каждый из которых решает четыре задачи, имеющие свой приоритет и время цикла.

Рассмотрим еще один пример построения системы ЧПУ типа РСМС-4. Система Power Automation (Германия) построена на основе промышленного персонального компьютера с РСІ-шиной (рис. 1.6), с операционной системой Windows NT и ядром реального времени. Операционная система Windows NT обеспечивает работу интерфейса оператора, системы программирования ЧПУ и контроллера электроавтоматики, встроенную САМ-систему, приложения пользователя. Ядро реального времени синхронизирует работу задач ЧПУ и электроавтоматики, выполняет диспетчерские функции в отношении интерпретатора, интерполятора и модуля управления следящими приводами. Одновременно могут работать до восьми каналов ЧПУ и два программнореализованных контроллера электроавтоматики с разными приоритетами.

Система Power Automation имеет открытую архитектуру, которая допускает расширение функций ядра ЧПУ. Система имеет мощное сетевое окружение как внешнее (Ethernet-TCP/IP, Novell), так и периферийное (восемь оптоволоконных SERCOS-колец для 64 следящих приводов, InterBus-S, Profibus DP, CAN-Bus, ASI-Bus).

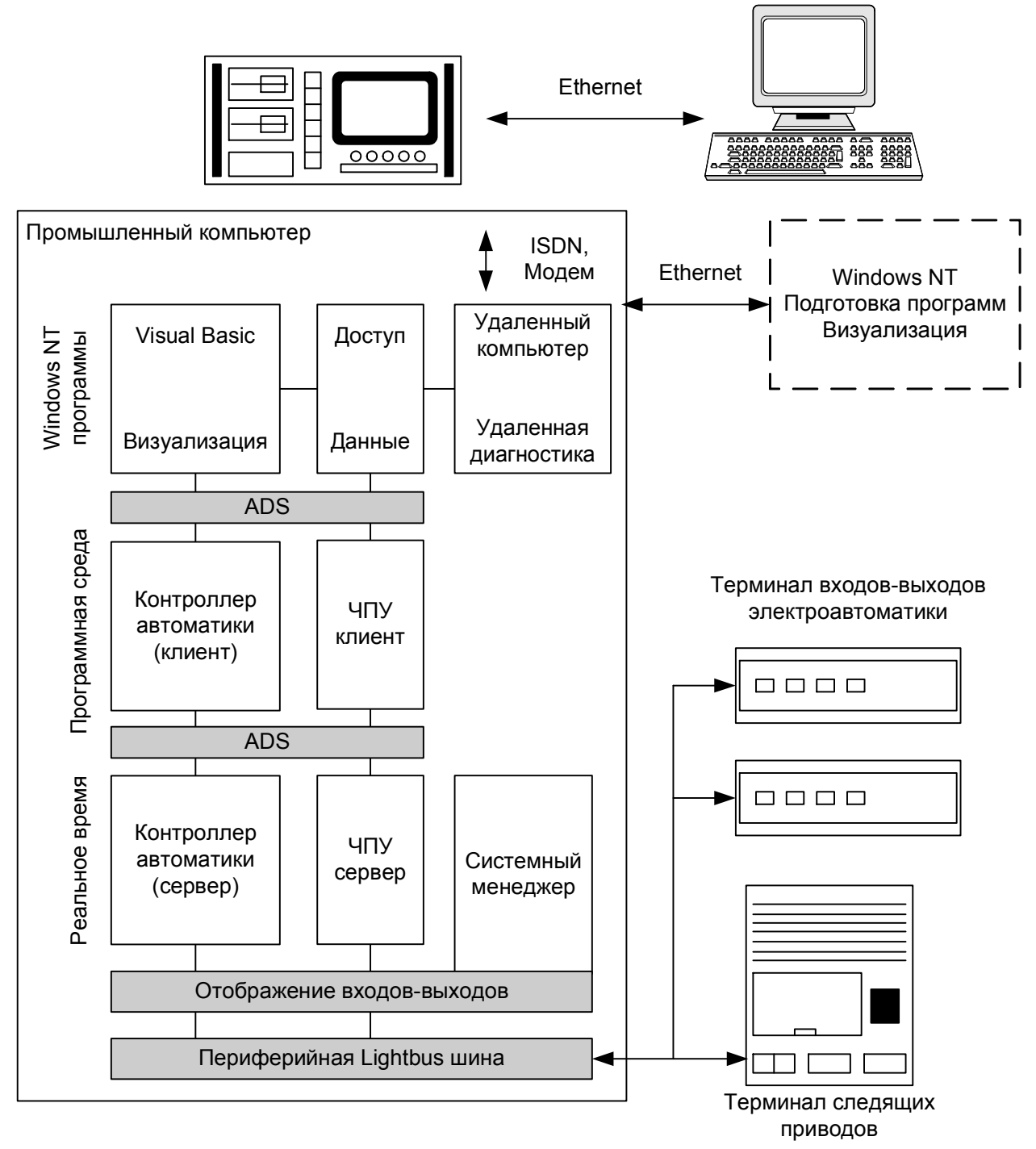

Рис. 1.5. Архитектура системы ЧПУ класса PCNC-4 фирмы Beckhoff

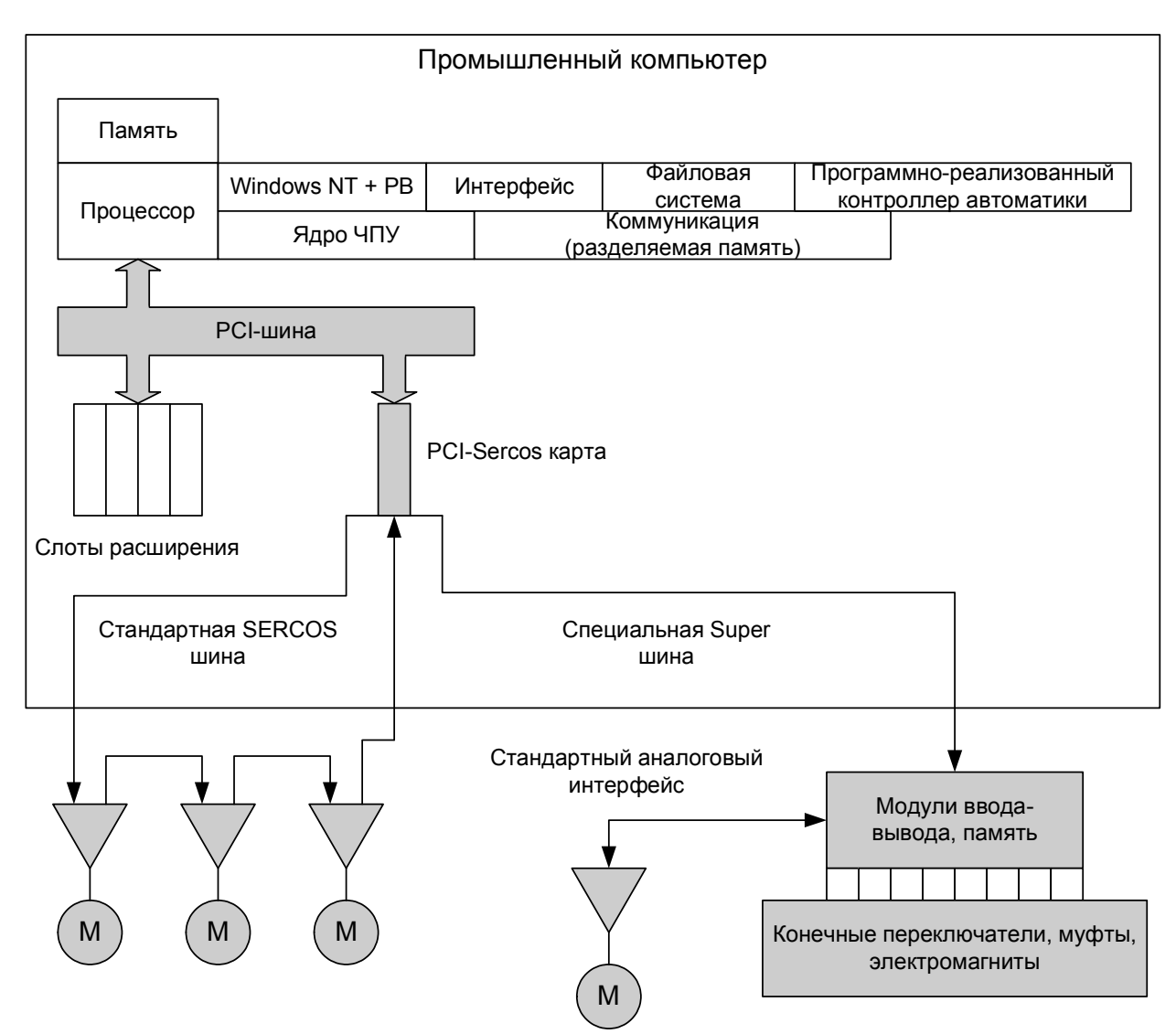

Рис. 1.6. Архитектура системы ЧПУ класса PCNC-4 фирмы Power Automation

## 1.5. Тенденции в развитии современных персональных систем с ЧПУ

Из рассмотренного выше обзора современных концепций можно сделать вывод, что очередная смена поколений радикально меняет потребительские свойства, структуру, архитектуру и программное обеспечение систем ЧПУ. Опыт, накопленный в области создания систем ЧПУ к настоящему времени, в значительной мере пересматривается под мощным давлением пользователей и станкостроителей. В борьбе за рынок производители систем ЧПУ уходят от простой эволюции традиционных решений к системам с открытой архитектурой. Причины подобной ситуации заключаются в повышении доли специального технологического оборудования, ориентированного на определенную или групповую технологию, а также в росте популярности систем ЧПУ с интерфейсом управления как у обычного персонального компьютера.

Одним из наиболее значимых признаков системы ЧПУ нового поколения является открытая архитектура, которая предполагает следующие:

- конфигурирование системы у станкостроителя и конечного пользователя;
- интеграцию программных продуктов иных производителей;
- модернизацию системы в независимости от изменений базовой платформы:
- доступ к диагностической информации аппаратуры приводов и объек-Ta:
- доступ системы в сетевую коммуникационную среду.

Под конфигурированием системы понимается выбор пользователем собственного диалога с системой, настройку системы на любую версию управляющих программ, добавление новых алгоритмов интерполяции, включение системы в локальную сеть.

Традиционная структура персональных системы ЧПУ обусловлена такими задачами как: геометрическая, логическая, технологическая, диспетчерская, терминальная. В общем виде структура системы ЧПУ представленная совокупностью базовых модулей (обведены сплошными линиями) и дополнительных модулей (обведены пунктирными линиями) приведена на рис. 1.7. К дополнительным модулям отнесены покупные программные средства. Каждый из модулей системы закреплен за определенной задачей управления и является вложенным объектом, то есть обладает алгоритмической структурой и структурой данных, а также интерфейсной оболочкой.

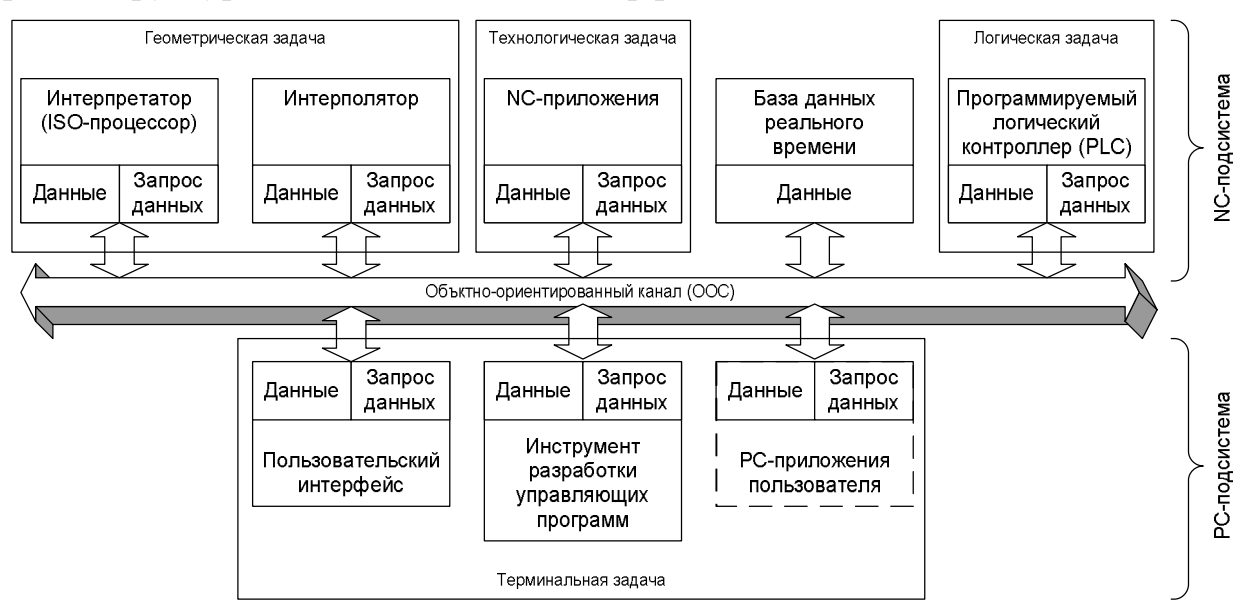

Рис. 1.7. Модульная архитектура системы ЧПУ типа РСМС

Приведенная структура разделяется на две подсистемы - $NC$ подсистему и РС-подсистему. NC-подсистема, являясь ведущей, формирует среду функционирования в реальном времени ЧПУ-ориентированных модулей: интерпретатора (ISO-процессора), интерполятора, встроенного  $\pi$ poбазы  $PC$ граммируемого контроллера, данных реального времени. подсистема образует среду Windows-подобного интерфейса пользователя,

включая инструментальную систему подготовки и тестирования управляющих программ, а также всевозможные пользовательские приложения.

Взаимодействие модулей осуществляется посредством объектноориентированной магистрали (ООС – Object Oriented Channel), которая не только поддерживает программно-аппаратные коммуникационные протоколы, но и выполняет прикладные серверные функции благодаря специальной объектной оболочке. Это значит, что объектно-ориентированная магистраль служит единым механизмом предоставления модулям информационных услуг. Такая возможность отражена и в самих интерфейсах модулей: они могут предоставлять данные либо запрашивать их.

В отличие от приведенной структуры на рис. 1.7 открытая архитектура позволяет строить более гибкие и сложные системы ЧПУ типа РСМС. Такие системы ориентируют на многокоординатную, многостаночную, высокоскоростную и высокоточную обработку. Современные системы с открытой архитектурой выполняются согласно двухкомпьютерной архитектуре приведенной на рис. 1.8.

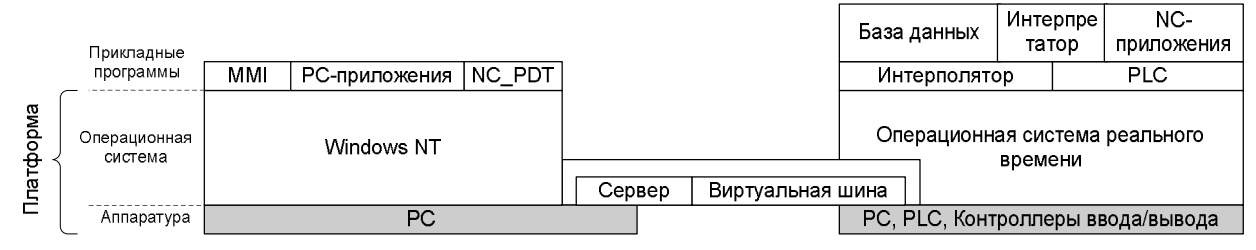

Рис. 1.8. Двухкомпьютерная модель системы РСМС

Из приведенной структуры видно, что РС-подсистема располагается на обычном персональном компьютере, а NC-подсистема на другом NCкомпьютере. В роли NC-компьютера может выступать традиционный компьютер, оснащенный дополнительными специальными устройствами, или компьютер на базе RISC-процессора.

Базовой операционной системой на первом компьютере выступает операционная система, построенная на основе Windows NT. Характерной особенностью данной архитектуры является наличие человеко-машинного интерфейса (Man Machine Interface) и инструмента разработки и верификации управляющих программ (NC PDT – NC Program Data Tool), расположенных в РС-подсистеме. Инструментальная среда NC PDT обеспечивает создание и редактирование файлов управляющих программ, осуществляет полный синтаксический контроль кадров управляющей программы, эмулирует отработку управляющей программы.

На втором компьютере располагается UNIX-подобная операционная система. Она может обеспечить требуемое гарантированное минимальное время отклика. Обмен между двумя операционными системами поддерживается посредствам коммуникационного протокола ТСР/IР. Включение в эту среду прикладного уровня с функциями доступа к интерфейсам модулей создает виртуальную шину, оказывающую низкоуровневые услуги доступа. Объектная надстройка над этой шиной формирует сервер, представляющий единую для обеих подсистем объектно-ориентированную магистраль.

Дальнейшее развитие этой архитектуры представляется в виде однокомпьютерной модели предполагающей наличие только одного РСкомпьютера, оснащенного специальными устройствами в виде платконтроллеров (рис. 1.9). В качестве этих плат могут быть использованы контроллер приводов подачи, программируемый контроллер PCL (Programmable Logic Controller), различные устройства управления технологическим процессом.

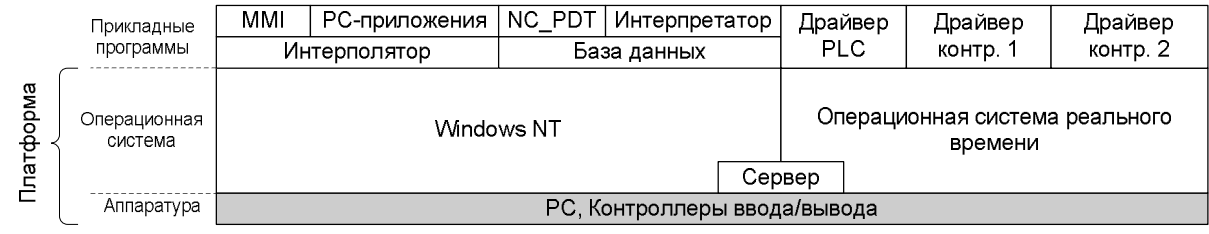

Рис. 1.9. Однокомпьютерная модель системы РСМС

Переход от двухкомпьютерной модели к однокомпьютерной осуществляется формальным переносом программного обеспечения РС-подсистемы в NC-подсистему на уровне задач. Приведенные архитектурные варианты, дают возможность четкого разграничения между системными, прикладными и коммуникационными компонентами, возможность независимого развития любого из этих компонент, как на основе оригинальных разработок, так и путем встраивания программных продуктов иных производителей.

В заключении следует отметить, что наибольшее распространение получают системы ЧПУ, построенные на основе концепции РСМС, нежели чем системы, построенные по концепции СNC. Это, прежде всего, обусловлено возросшим спросом на системы с PCNC и гибкостью адаптации оборудования к конкретным задачам. С ростом производительности современных микропроцессоров разработчики все большее предпочтение отдают однокомпьютерному варианту построения системы с открытой архитектурой. Это дает возможность пользователю программно реализовывать необходимые ему геометрические, логические и терминальные задачи, что в итоге позволяет разработать необходимую систему без значительных капиталовложений. В качестве операционной системы в настоящее время наиболее часто применяют операционные системы, построенные на базе Windows NT и UNIX. Однако Windows NT в связи с большей распространенностью находит большее применение.

# **2. ОПИСАНИЕ ЛАБОРАТОРНОЙ УСТАНОВКИ**

### **2.1. Функциональная схема лабораторной установки**

Система ЧПУ двухкоординатным столом построена по архитектуре PCNC-4 (PCNC – Personal Computer Numerical Control), где все вычислительные функции, включая интерфейс оператора и ядро ЧПУ реализованы программно на базе одной ЭВМ.

Функциональная схема лабораторной установки приведена на рис. 2.1 и состоит из следующих элементов:

- персональный компьютер (ПК), управляющий системой;
- комплектные регулируемые электроприводы (РЭП) «Кемек»;
- высокомоментные электродвигатели постоянного тока M со встроенными тахогенераторами BR и импульсными преобразователями перемещения BQ;
- группа конечных  $X_{MHH}$ ,  $X_{MAKC}$ ,  $Y_{MHH}$ ,  $Y_{MAKC}$  и нулевых  $X_0$ ,  $Y_0$  выключателей;
- схема электроавтоматики;
- механизм подачи двухкоординатного стола металлообрабатывающего станка.

Функции цифрового управления системой, включая управление контурами положения следящих электроприводов, осуществляет ПК. Управление периферийными устройствами системы и сбор данных с датчиков реализуется с помощью установленных в системный блок ПК модулей аналогового и цифрового ввода-вывода.

Модуль дискретного ввода-вывода типа UNIO96-5 принимает и предварительно обрабатывает информацию с импульсных преобразователей перемещения, а также с нулевых и конечных выключателей.

Модуль аналогового ввода-вывода типа AI16-5A-1 используется в качестве ЦАП, формируя аналоговое напряжение задания для РЭП «Кемек».

Комплектный РЭП «Кемек» предназначен для реверсивных быстродействующих широкорегулируемых приводов с однозонным регулированием скорости механизмов подач станков, промышленных роботов и других механизмов. РЭП выполнен по двухконтурной структуре подчиненного регулирования с контурами тока и скорости [5]. Диапазон регулирования скорости электропривода составляет не менее 2000.

В комплект РЭП входят шестипульсный реверсивный тиристорный преобразователь с раздельным управлением группами вентилей типа 2PEB16, высокомоментные двигатели серии 1ПИ с встроенными тахогенераторами, силовой трансформатор типа Т1ЕВ. Тиристорные преобразователи и силовые трансформаторы двух РЭП размещены в шкафу, а двигатели смонтированы на механической установке. Максимальному заданию на скорость 10 В соответствует скорость 2000 об/мин. Полоса пропускания РЭП не менее 20 Гц.

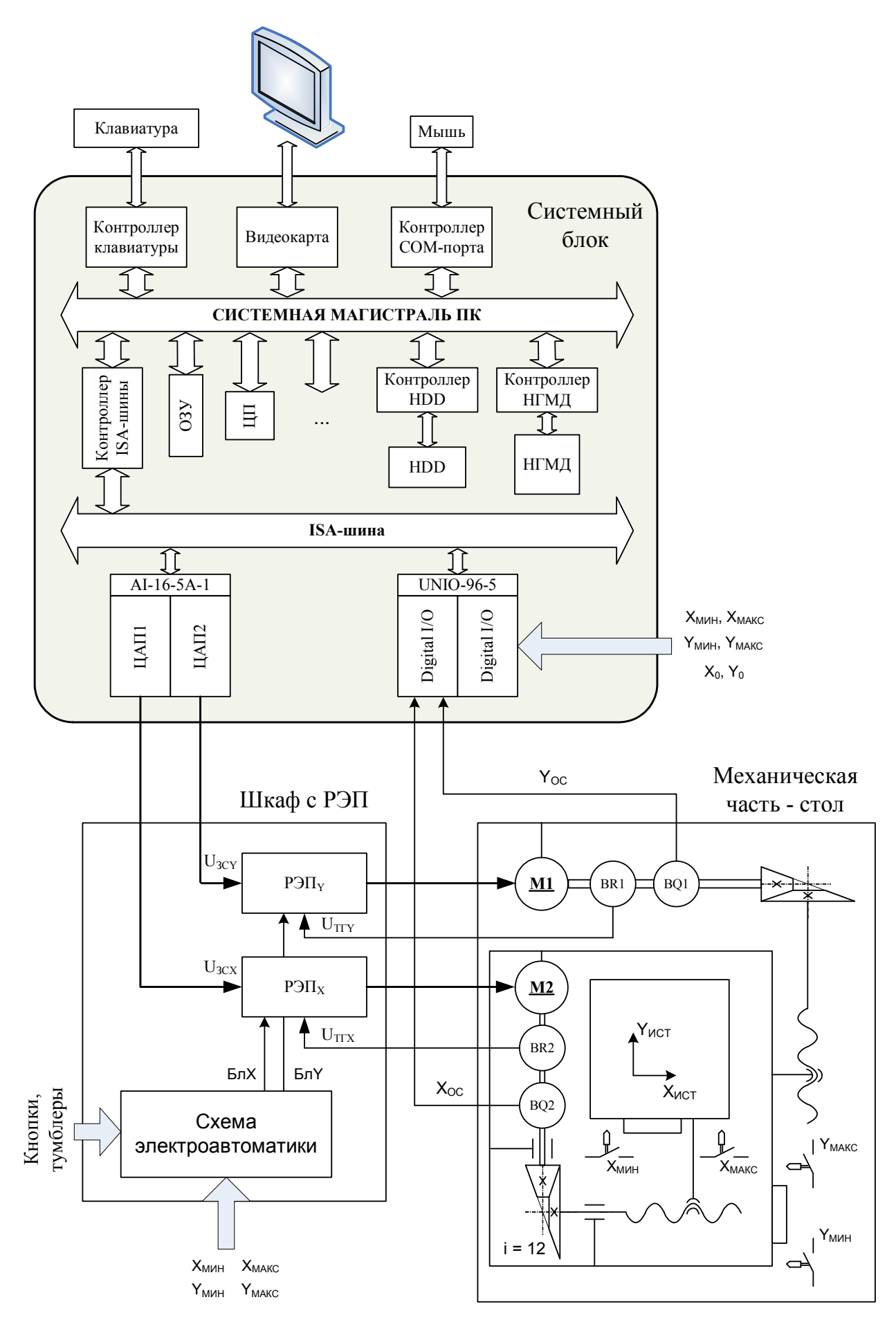

Рис. 2.1. Функциональная схема лабораторной установки

Концевые выключатели предназначены для предупреждения выезда подвижной части стола за пределы рабочей зоны и повреждения тем самым механических элементов системы. Нулевые выключатели дают системе управления привязку к реальному положению подвижной части стола.

Схема электроавтоматики обеспечивает ручное управление РЭП и выполняет защитные функции.

Как указано выше, следящая часть электроприводов управляется устройством ЧПУ и включает в себя как аппаратные, так и программные элементы. К аппаратным элементам относятся устройства питания, цифроаналоговые преобразователи (ЦАП) и аппаратная часть ПК. Программно в лабораторной установке реализуется регулятор положения (РП) пропорционального типа, а также другие процедуры математической обработки сигнала.

Внешний вид элементов лабораторного стенда показан на рис. 2.2...2.4.

Упрощенная структурная схема следящего ЭП одной координаты показана на рис. 2.5. Приведенный на схеме интерполятор к элементам следящего электропривода не относится. Интерполятор формирует траекторию задания на положение для каждого момента времени из заранее заданного массива конечных точек отрезков и дуг (линейная и круговая интерполяции) и реализуется программным способом.

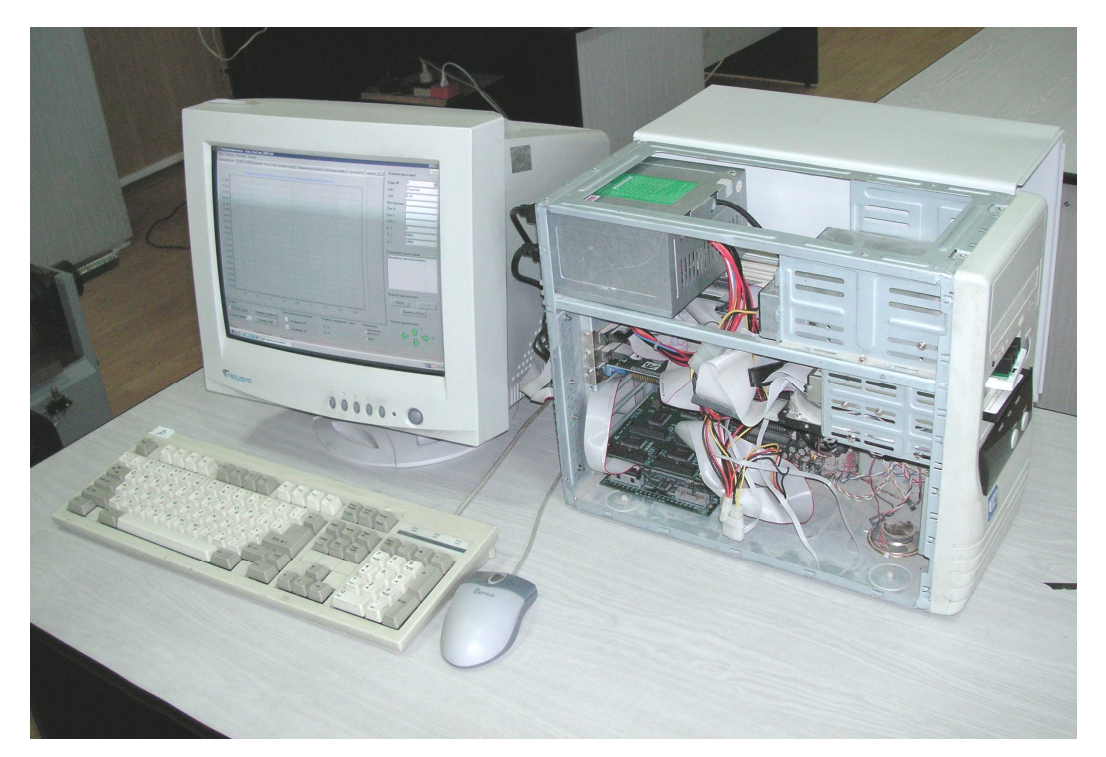

Рис. 2.2. Вид ПК с установленными платами ввода/вывода

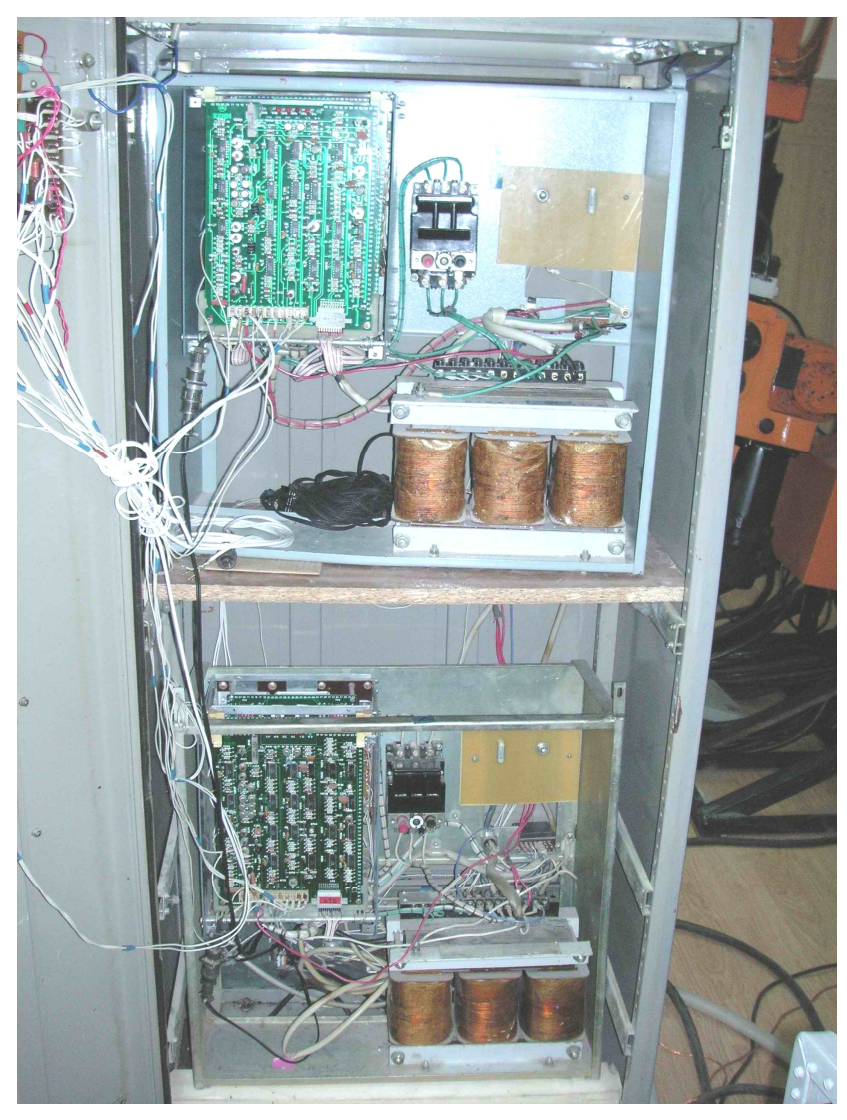

Рис. 2.3. Вид шкафа с электроприводами с открытой дверцей

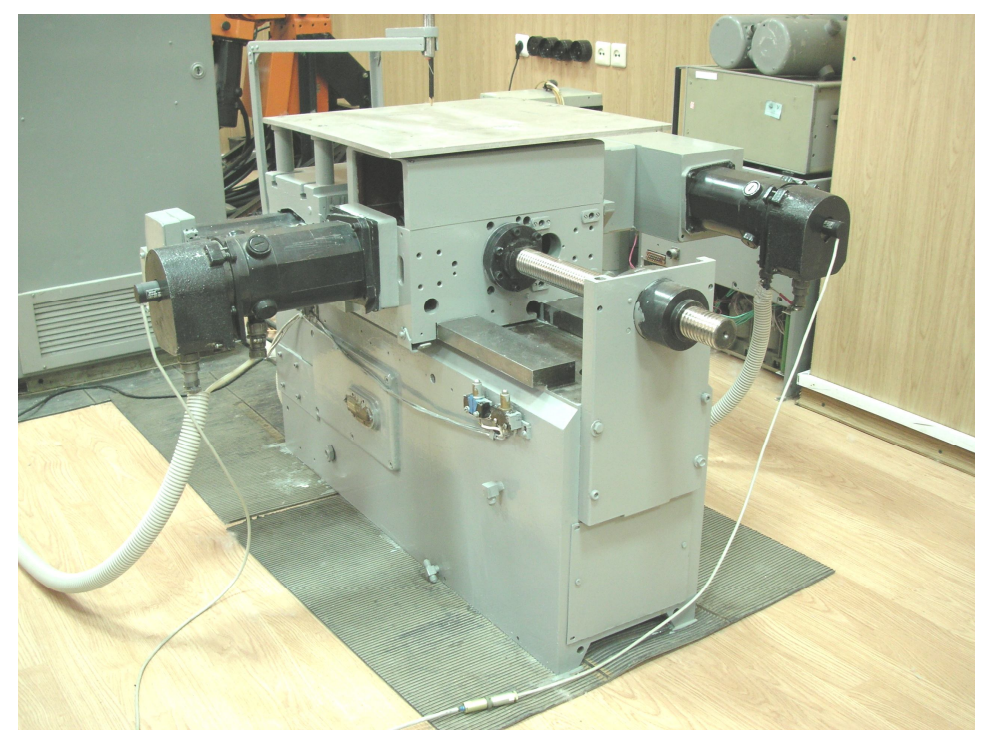

Рис. 2.4. Внешний вид стола

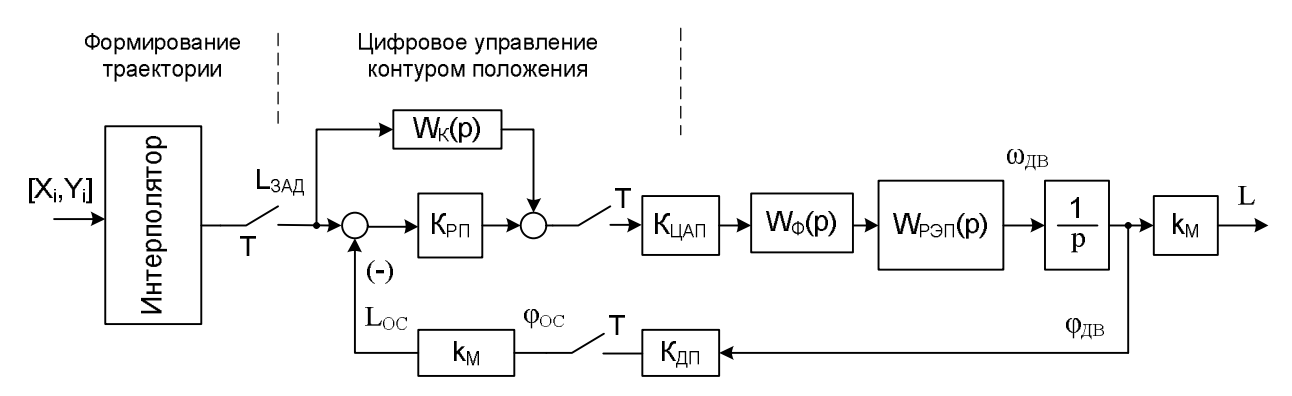

Рис. 2.5. Упрощенная структурная схема следящего ЭП В табл. 2.1 приведены основные параметры лабораторной установки. Табл. 2.1. Основные параметры лабораторной установки

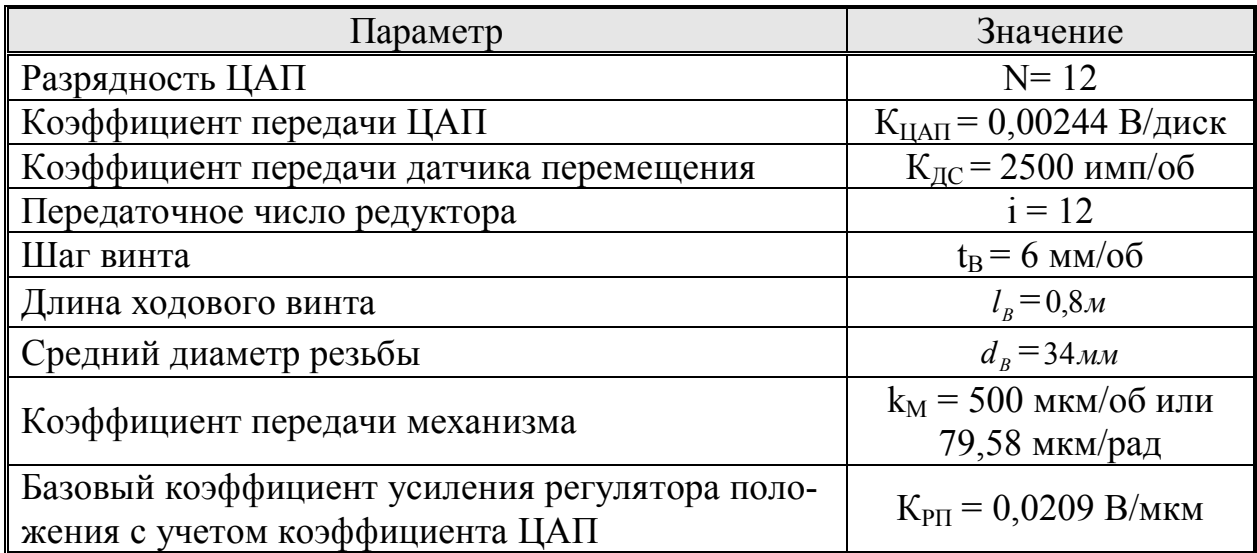

#### **2.2. Описание элементов следящего электропривода**

**2.2.1. Преобразователь ЛИР-128А** предназначен для преобразования углового перемещения в последовательность электрических сигналов, содержащих информацию о величине и направлении этих перемещений и пригодных для последующей обработки в устройствах числового программного управления или устройствах цифровой индикации. Для данного устройства применяют также термины: энкодер, инкрементный шифратор приращений.

Преобразователи могут применяться в измерительных системах и системах программного управления станков и механизмов при определении угловых размеров, перемещений на поворотных рабочих столах, делительных устройствах, антеннах и прочем оборудовании. Внешний вид преобразователя и его габаритные размеры приведены на рис. 2.6.

Основные технические характеристики преобразователя приведены в табл. 2.2.

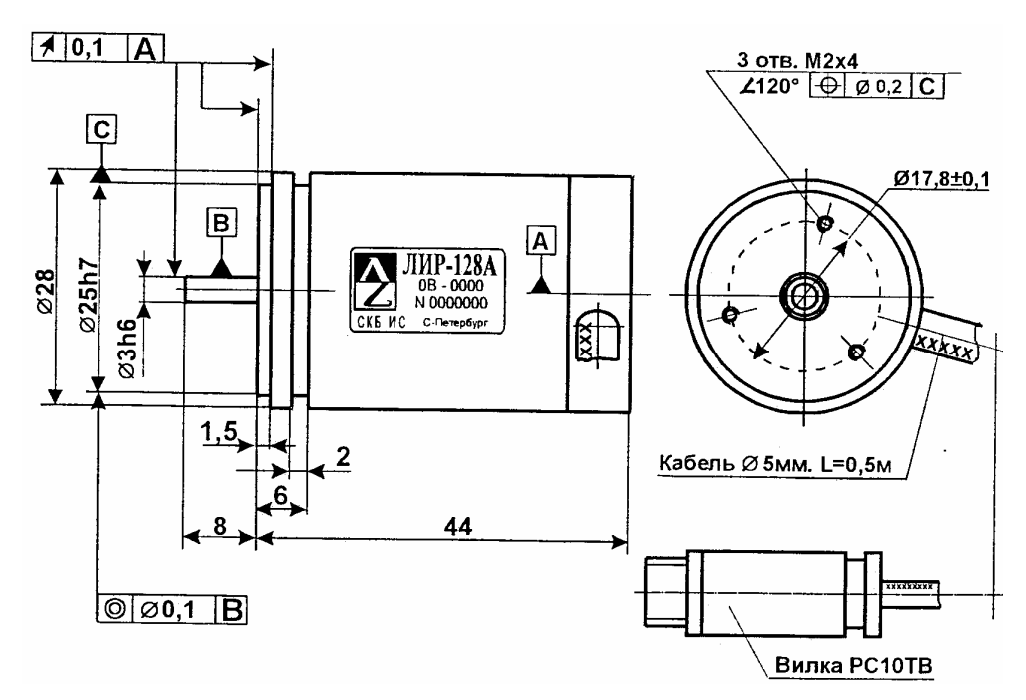

Рис. 2.6. Внешний вид преобразователя ЛИР-128А

Табл. 2.2. Технические характеристики преобразователя угловых перемещений ЛИР-128А

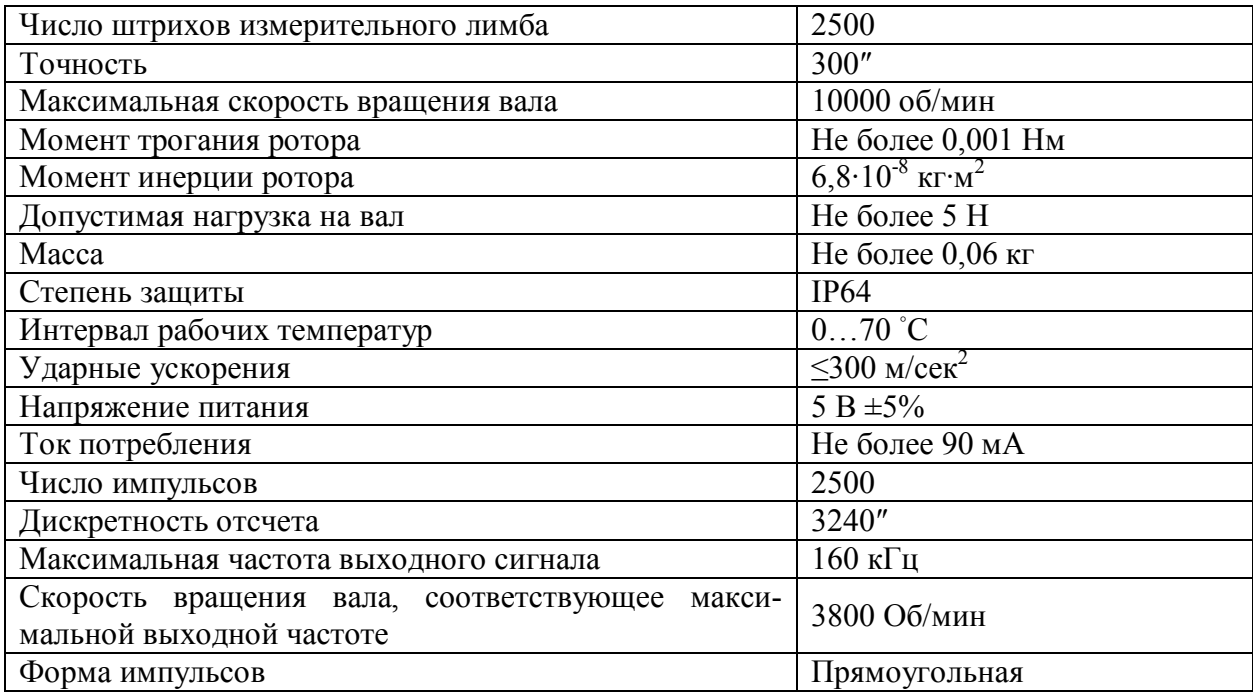

В основе работы преобразователя лежит принцип фотоэлектронного сканирования штриховых растров. В качестве осветителей используются инфракрасные светодиоды, а приемниками излучения служат кремниевые фотодиоды. Входное напряжение, подаваемое на датчик (напряжение питания) – постоянное, а выходное зависит от изменения положения, в том числе от направления вращения. Диаграммы, поясняющие работу, приведены на рис. 2.7.

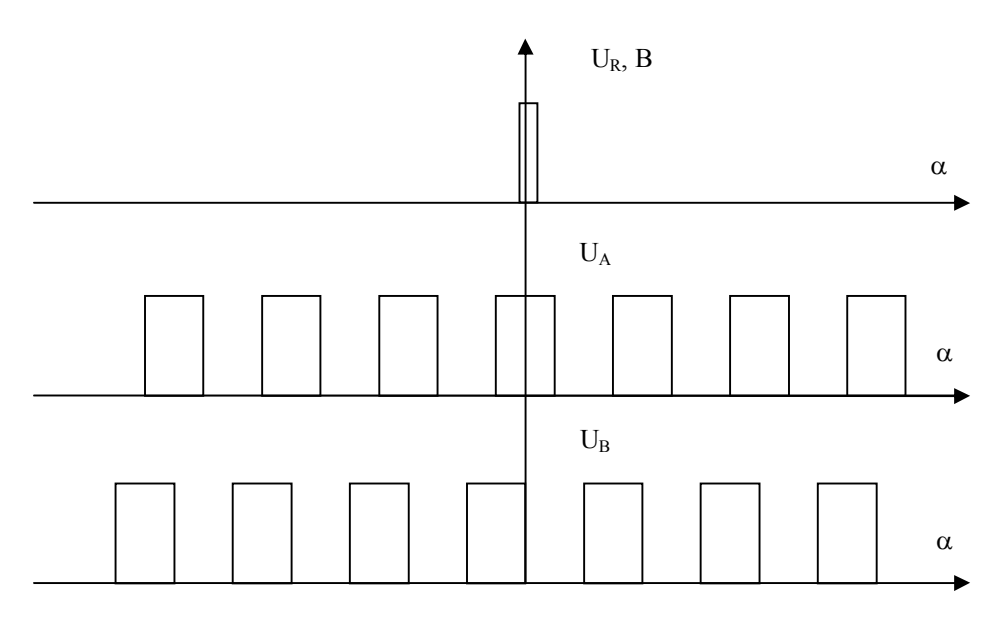

Рис. 2.7. Диаграмма работы преобразователя ЛИР-128А

Во время вращения датчика происходит чередование импульсов, и в зависимости от того, какая последовательность опережает, определяется направление вращения. Если считать импульсы, то при известном количестве импульсов на один оборот датчика (его разрешающей способности), можно определить угол поворота. У датчика ЛИР-128А возможно использование до пяти последовательностей:  $U_A$ ,  $U_B$ ,  $\overline{U_A}$ ,  $\overline{U_B}$ ,  $U_R$ . Инверсные последовательности $\overline{U_A}$ ,  $\overline{U_B}$  такие же, как и  $U_A$ ,  $U_B$ , но смещены на половину периода и могут использоваться для контроля. Последовательность U<sub>R</sub> позволяет производить только счёт оборотов (один импульс на оборот). В лабораторной установке используются две последовательности  $U_A$  и  $U_B$ .

#### 2.2.2. Программируемый модуль ввода/вывода UNIOxx-5

Модуль UNIOxx-5 представляет собой программируемый модуль дискретного ввода/вывода. Модуль предназначен для приема, выдачи и обработки 96/48 логических сигналов TTL или CMOS-уровней (5 В) или расширения системных ресурсов. Модуль выполнен в формате МістоРС и устанавливается в слот шины ISA ПК или контроллера.

В модулях UNIOxx-5 установлены 4 или 2 перепрограммируемые логические матрицы FPGA, каждая из которых обслуживает 24 канала вводавывода. Наличие матриц FPGA обеспечивает возможность не только ввода/вывода логических сигналов, но и их предварительную логическую обработку, что делает модуль универсальным и обеспечивает возможность его широкого применения. Логическая схема обработки сигналов может быть быстро (в течение 10...60 с) перезагружена в микросхему FPGA, размещенную на плате, без выключения питания (благодаря технологии внутрисистемного программирования ISP - In System Programmable).

Матрицы типа FPGA не имеют встроенной энергонезависимой памяти, поэтому схема сохраняется в электрически перепрограммируемом постоянном запоминающем устройстве (EEPROM), которое расположено на модуле. Загрузка схем в матрицу FPGA производится из памяти EEPROM при включении питания и при аппаратном сбросе.

Микросхемы FPGA обладают повышенной нагрузочной способностью, что позволяет подключать к UNIO96-5 светодиодные индикаторы и любые оптомодули Grayhill, Opto-22.

Основные области применения модуля, для которых его разработчиком предоставлены схемы загрузки:

- управление оптомодулями Grayhill, Opto-22;
- прием и выдача дискретных сигналов;
- измерение частоты (длительности), фаз сигналов;
- счетно-таймерные операции;
- выдача частотных и ШИМ-сигналов;
- формирование временных диаграмм без использования ресурсов системы;
- преобразование кодов;
- ускорение логических или арифметических операций.

Возможно формирование прерываний по событиям (переключение  $1\rightarrow 0$ ; 0→1;  $1\rightarrow 0+0\rightarrow 1$ ) от 96/48 входов с программируемым временем антидребезга.

Разработчик модуля (фирма Fastwel) обеспечивает программную и схемотехническую поддержку пользователей модулей UNIOxx-5, в том числе модификацию имеющихся вариантов схем и разработку новых.

Основные технические характеристики модуля:

- o напряжение питания +5 В  $\pm$ 5 %;
- $\circ$  ток потребления<sup>1</sup> UNIO96-5 не более 340 мА;
- $\circ$  ток потребления<sup>1</sup> UNIO48-5 не более 180 мА;
- o рабочий температурный диапазон -40...+85 °C;
- o температура хранения -50...+95 °C;
- o влажность 95 % при температуре +25 °C;
- o входные уровни каналов CMOS, TTL;
- $\circ$  выходные уровни каналов CMOS (при  $I_{BMI} = 8$  mA);
- o макс. выходной ток канала (для опто-модулей) 30 мА.

Примечания:  $1 = 6e3$  учета токов каналов.

Внешний вид модуля показан на рис. 2.8.

Задачу обработки информации поступающей от датчиков перемещения выполняет **стандартная прошивка «X32»** представляющая собой два 32 разрядных счетчика импульсов энкодера (инкрементного шифратора перемещения).

Функциональная схема прошивки «X32» (рис. 2.9) состоит из следующих функциональных блоков:

- интерфейс шины ISA (CB);
- выходной регистр (RG);
- 32-разрядные счетчики импульсов (CT0, CT1);
- схемы формирования прерываний при переполнении счетчиков CT0, CT<sub>1</sub>:
- входной буфер (BUF).

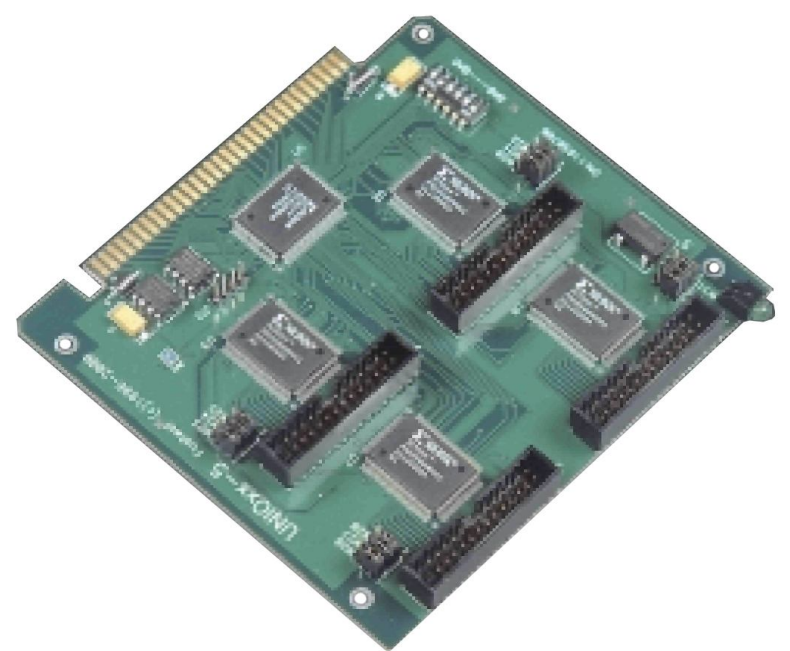

Рис. 2.8. Внешний вид модуля дискретного ввода-вывода UNIO96-5

Управление и конфигурация осуществляется с помощью соответствующих контрольных регистров доступных по чтению и записи. Режим записи необходим для обнуления содержания 32-разрядных счетчиков импульсов.

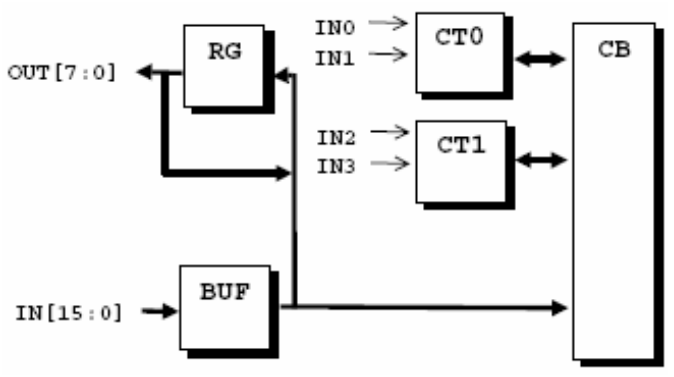

Рис. 2.9. Блок-схема прошивки X32

#### **2.2.3. Модуль аналогового ввода-вывода с гальванической развязкой AI16-5A-1**

Модуль аналогового ввода-вывода AI16-5A-1 (рис. 2.10) выполнен в конструктивном стандарте MicroPC и предназначен для преобразования 16 ти аналоговых сигналов напряжения или 8-ми сигналов тока в 14-ти разрядный цифровой код, а также для 12-ти разрядного цифро-аналогового преобразования 2-х сигналов.

Все входы-выходы платы гальванически изолированы от системы (групповая изоляция), а аналоговые входы имеют защиту от перенапряжения.

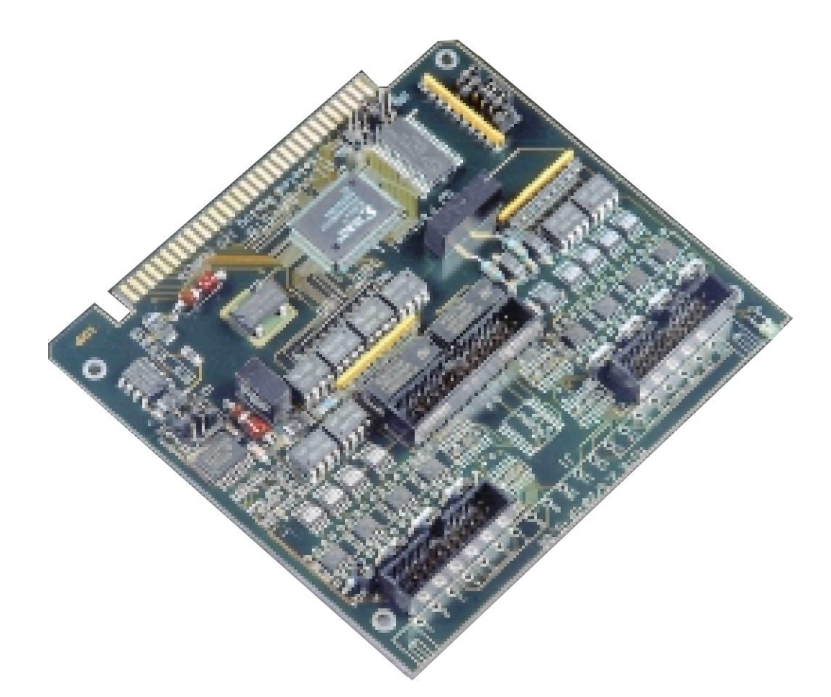

Рис. 2.10. Внешний вид платы аналогового ввода-вывода

Блок-схема модуля приведена на рис. 2.11 и включает в себя следующие функциональные блоки:

- Controller ISA контролер шины ISA *(Industry-Standard Architecture)*;
- MS мультиплексор входных сигналов *(Multiplexer Switch)*;
- PGA программируемый усилитель *(Programmable-Gain Amplifier)*;
- RAM 16x2 ОЗУ коэффициентов усиления для всех входов *(Random-Access Memory)*;
- AVG/FIFO блок усреднения *(Average)* и FIFO выборок *(First In First Out)*;
- ADC аналого-цифровой преобразователь *(Analog-to-Digital Converter)*;
- DAC0, DAC1 цифро-аналоговые преобразователи *(Digital-to-Analog Converter)*;
- Opt блоки оптической развязки *(Optic)*;
- TMR таймер *(timer)*;
- TS источник тестовых сигналов *(Test Signal)*;
- $\bullet$  Digital Out порт цифровых выходов.

## **Технические характеристики аналоговых входов модуля AI16-5A-1:**

- 16 однопроводных или 8 дифференциальных входов (программируемый тип подключения входов);
- 14-разрядный АЦП (AD7894-10);
- программируемый коэффициент усиления по любому входу (хранится в регистре): 1, 2, 4, 8;
- диапазоны входных напряжений/токов (с учетом усиления):
	- o  $\pm 10$  B;  $\pm 5$  B;  $\pm 2.5$  B;  $\pm 1.25$  B;
	- $\circ$   $\pm 80$  MA;  $\pm 40$  MA;  $\pm 20$  MA;  $\pm 10$  MA;
- защита от перенапряжения: -35/+50В;

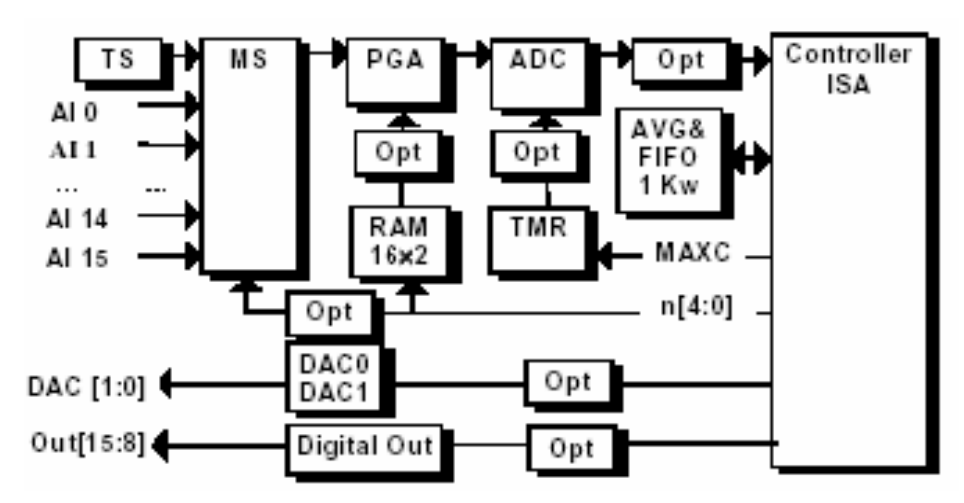

Рис. 2.11. Блок-схема модуля AI16-5A

- пропускная способность (по DMA или при работе с FIFO): 100000 выборок в секунду;
- входное сопротивление: >10 МОм (напряжение); 125 Ом (ток);
- аппаратное усреднение 2, 4, 8, 16 выборок;
- случайная погрешность измерения без усреднения: ±2 МЗР;
- случайная погрешность измерения с усреднением: ±0,5 МЗР;
- FIFO (CY7C429): 1 Кслов (программируемая верхняя граница);
- автосканирование входов;
- точность измерения составляет ±2 МЗР; при использовании аппаратного усреднения точность измерения до ±0,5 МЗР.

# **Технические характеристики аналоговых выходов модуля AI16- 5A-1:**

- 2 однопроводных выхода (AD7249 + AD6941), 12-разрядная точность;
- диапазон (устанавливается перемычками):  $0...5$  B;  $\pm$ 5 B;  $0...10$  B;  $0...20$ мА; 4…20 мА;
- максимальное время нарастания/убывания выходного сигнала в пределах полной шкалы не превышает 10 мкс.

# **Технические характеристики дополнительных элементов:**

- таймер: 16-бит (1 µs или 10 µs);
- цифровые выходы: 8 (время установки 1.6 µs);
- разделяемые линии прерываний (5) и каналы DMA (2);
- напряжение изоляции: 1000 В (все входы-выходы от системы).

Напряжение питания модуля: +5 В ±5 %. Потребляемый ток не более 350 мА.

Диапазон рабочих температур: -40…+85 °C. Относительная влажность модуля: 5...95 % при температуре  $+25$  °C.

## **Режимы работы модуля:**

- запуск АЦП: программный; аппаратный (от таймера);
- считывание из АЦП:
	- o по опросу (по событиям: ADC ready готовность АЦП; FIFO/SRAM full – заполнение очереди FIFO или памяти);
- o по прерыванию (по событиям: ADC ready, FIFO/SRAM full);
- o по каналу DMA (по событию: ADC ready);
- запуск ЦАП: программный.

В системе управления следящими электроприводами данный модуль используется для аналогового управления двумя РЭП «Кемек» посредством встроенных ЦАП. Используемый диапазон напряжений ±5 В. Коэффициент передачи ЦАП для выбранного диапазона напряжений приведен в табл. 2.1.

Программно работа с ЦАП осуществляется с помощью регистров управления, выделенных в адресном пространстве шины ISA, которые жестко установлены относительно базового адреса модуля. 12-ти разрядному коду соответствует диапазон заданий на ЦАП от 0 до 4096. Тогда значению N=0 соответствует величина выходного напряжения -5 В. Значению N=4096 соответствует величина выходного напряжения +5 В. Характеристика ЦАП приведена на рис. 2.12.

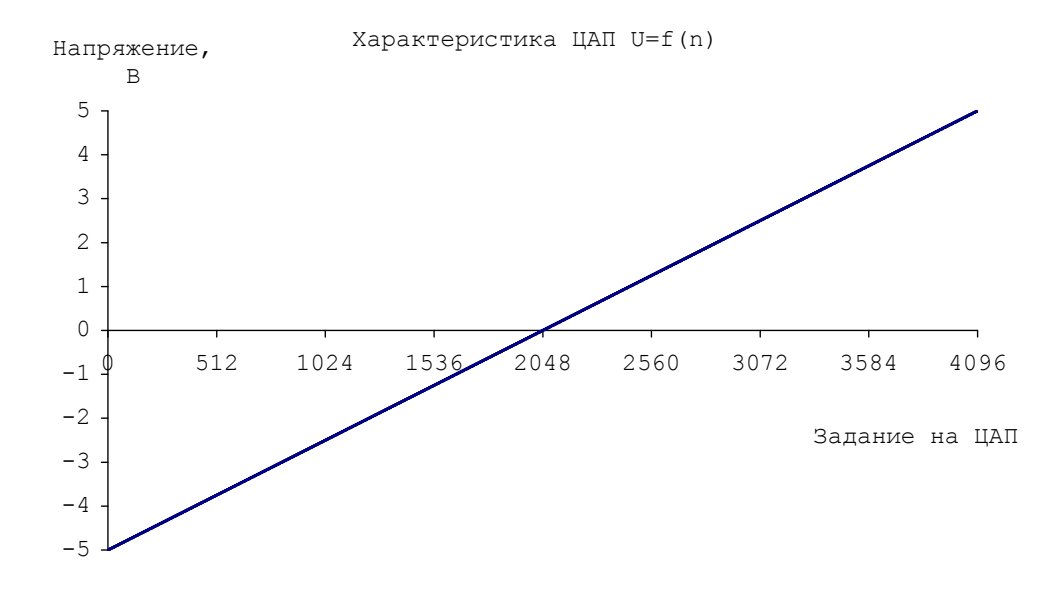

Рис. 2.12. Характеристика ЦАП

#### **3. ТЕОРЕТИЧЕСКИЕ ОСНОВЫ ФОРМИРОВАНИЯ ЗАДАНИЯ С ПОМОЩЬЮ ЛИНЕЙНОЙ ИНТЕРПОЛЯЦИИ**

В системах с числовым программным управлением задание по соответствующим координатам формируется в соответствии с заданной траекторией движения посредством интерполятора. В данном случае мы рассматриваем линейную интерполяцию.

#### *Движение с постоянной контурной скоростью*

Формулы, описывающие расчет задания при движении с постоянной контурной скоростью  $V_c = 0$  имеют вид:

$$
\left\{\begin{aligned}\ndV_x &= V_2 \cdot \Delta T \cdot \left(X_1 - X_2\right) / L; \\
dV_y &= V_2 \cdot \Delta T \cdot \left(Y_1 - Y_2\right) / L;\n\end{aligned}\right.\n\tag{3.1}
$$

$$
TaskX_i = TaskX_{i-1} + dV_x; TaskY_i = TaskY_{i-1} + dV_y,
$$
\n(3.2)

где  $i = 1...k$  – текущий такт расчета задания;

 $k = (X_2 - X_1)/dV_x = (Y_2 - Y_1)/dV_y$  – число тактов расчета задания;

 $dV_x, dV_y$  – приращение пути на каждом такте по координатам X, Y с учетом того, что контурное ускорение равно 0;

**ΔT** - период квантования по времени;

 $X_1, X_2, Y_1, Y_2$  – координаты начальной и конечной точки заданного отрезка;

 $L$  – длина отрезка или, иначе говоря, контурный путь, пройденный от начальной точки до конечной точки;

 $TaskX_i, TaskY_i$  – задание на РЭП по координатам X и Y на *i*-м такте интерполяции.

#### Разгон с постоянным контурным ускорением

Выражения, описывающие движение с разгоном от заданной скорости  $V_1$  до  $V_2$  при постоянном контурном ускорении  $a_c \neq 0$  имеют вид:

$$
V_{Ci} = V_{Ci-1} + a_C \cdot \Delta T \cdot (V_2 - V_1);
$$
  
\n
$$
TaskX_i = TaskX_{i-1} + V_{Ci} \cdot \Delta T \cdot (X_1 - X_2) / L;
$$
  
\n
$$
TaskY_i = TaskY_{i-1} + V_{Ci} \cdot \Delta T \cdot (Y_1 - Y_2) / L,
$$
\n(3.3)

где  $i = 1...k$  – текущий такт расчета задания;

 $k = (V_1 - V_1)/(a_C \cdot \Delta T)$  – число тактов расчета задания;

 $V_{ci}$  – контурная скорость на *i*-м такте интерполяции;

 $a_c$  – контурное ускорение, задается по абсолютной величине;

 $V_1, V_2$  – контурная скорость в начале и конце заданного отрезка.

Особенностью использования выражений (3.3) является тот факт, что при разгоне с заданным ускорением РЭП может выйти на заданный уровень скорости раньше, чем исполнительный механизм выйдет на заданную точку в конце отрезка. Поэтому помимо участка разгона на заданном отрезке может появиться участок движения с постоянной контурной скоростью, движение по которому описывается выражениями (3.1), (3.2).

#### Торможение с постоянным контурным ускорением

Аналогично, как и при разгоне, в случае торможения может быть участок движения с постоянной контурной скоростью. Длина этого участка определяется разностью между длиной заданного отрезка и длиной участка торможения.

Выражения, описывающие движение с торможением от заданной скорости  $V_1$  до  $V_2$  при постоянном контурном ускорении  $a_c \neq 0$  имеют вид:

$$
V_{Ci} = V_{Ci-1} + a_C \cdot \Delta T \cdot (V_2 - V_1) \cdot sign (V_2 - V_1);
$$
  
\n
$$
TaskX_i = TaskX_{i-1} + V_{Ci} \cdot \Delta T \cdot (X_1 - X_2) / L;
$$
  
\n
$$
TaskY_i = TaskY_{i-1} + V_{Ci} \cdot \Delta T \cdot (Y_1 - Y_2) / L.
$$
  
\n(3.4)

Функция  $sign(V, -V_1)$  учитывает факт торможения. Т.е. на каждом такте  $V_{ci}$  уменьшается.

Геометрически участки разгона, движения с постоянной контурной скоростью и торможения представлены на рис. 3.1.

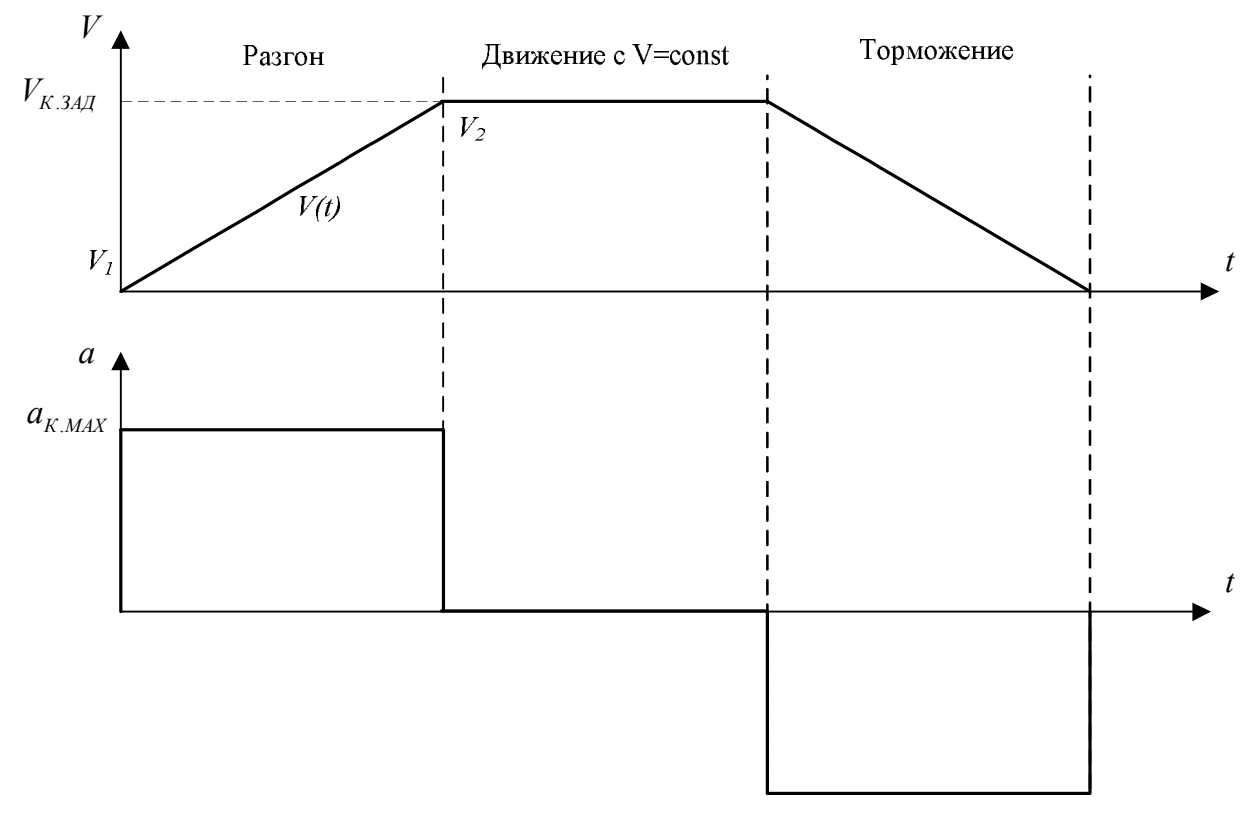

Рис. 3.1. Изменение контурной скорости и ускорения при разгоне, движении с постоянной скоростью и торможении

### 4. ОШИБКИ СЛЕДЯЩЕГО ЭЛЕКТРОПРИВОДА СТАНКА С ЧПУ

#### 4.1. Требования к точности работы следящих ЭП

Точность и шероховатость обработанных деталей являются основными показателями качества их обработки [2]. Точность определяется соответствием размеров, формы и взаимного расположения поверхностей заданным значениям. Шероховатость поверхности определяется разностью максимальной и минимальной высотами кривой сечения обработанной поверхности.

На точность обработки детали влияют следующие основные составляющие суммарной статической ошибки:

1. Ошибка датчика положения и измерительной схемы, которая определяется дискретностью датчика положения, т.е. его разрешающей способностью и наличием помех в канале измерения положения.

- 2. Ошибка от дрейфа нуля усилительного канала, которая обусловлена наличием температурной нестабильности аналоговых элементов регулируемого привода, а также наличием нестабильностей в канале ЦАП.
- 3. Ошибка кинематической схемы, которая определяется точностью изготовления ее элементов, наличием зазоров в кинематической цепи механизма и упругой деформацией элементов и их соединений при передаче вращающих моментов и движущих сил.
- 4. Моментная ошибка.
- 5. Скоростная ошибка.

На точность обработки детали влияют также и другие факторы, например, неточность и деформация станка, деформация обрабатываемого изделия, неоднородность материала заготовки и т.п.

Отклонение профиля продольного сечения во многом зависит от равномерности движения приводов главного движения и подач в установившихся и переходных режимах, которая в основном определяется динамической жесткостью ЭП – быстродействием при отработке возмущающих воздействий.

### **4.2. Виды ошибок**

Ошибки следящего ЭП оказывают существенное влияние на качество обработки и производительность станков с ЧПУ и роботов.

Различают три основных вида ошибок: скоростную, моментную и динамическую.

**Скоростная ошибка** определяется отставанием рабочего органа станка от заданного положения при установившемся движении с постоянной скоростью. Она определяется следующим образом:

$$
\Delta_{\rm v} = \frac{\rm v}{\rm K}_{\rm v},\tag{4.1}
$$

где v – скорость перемещения привода;

 $K_v$  – добротность по скорости следящего ЭП.

Таким образом, уменьшить скоростную ошибку можно уменьшением скорости подачи либо увеличением добротности ЭП.

**Моментная**, или нагрузочная **ошибка** определяется перемещением привода под действием момента нагрузки при отсутствии управляющего сигнала и определяется следующим образом.

Современные РЭП обеспечивают высокую точность поддержания скорости при изменении момента нагрузки, поэтому моментная ошибка, как правило, мала.

**Динамические ошибки** возникают при изменении задания скорости движения или статического момента. Они добавляются к статическим скоростной и моментной ошибкам при управляющем и возмущающем воздействиях.

Динамическая ошибка при управлении (разгоне, торможении) возникает из-за инерционности привода, который не может мгновенно отработать изменение управляющего воздействия. Снижению этой ошибки служат различные законы изменения управляющего воздействия, например, изменение сигнала задания по линейному закону или по S-образной кривой, этой же задаче способствуют различные алгоритмы интерполяции.

Скоростная и моментная ошибка влияют на точность обработки, а динамические ошибки, помимо этого, вносят дополнительную шероховатость при обработке.

#### 4.3. Ошибки при воспроизведении траектории движения

Как правило, при движении действительное положение исполнительного механизма отличается от заданного. Разница между заданным по каждой оси и отработанным положением называется координатной ошибкой. Эта ошибка зависит от ряда факторов, в том числе от скорости движения, нагрузки и добротности ЭП. Наличие координатных ошибок приводов приводит к появлению ошибки воспроизведения траектории, однако, связь между ними не прямая.

Ошибка воспроизведения заданной траектории движения оценивается с помощью векторной и контурной ошибок. На рис. 4.1 пунктирной линией показана заданная траектория движения, сплошной линией - отработанная.

Приняв точку В (характеризующуюся вектором  $\bar{\rho}$ ) за текущее положение механизма на отрабатываемой траектории движения, а точку А (характеризующуюся вектором  $\overline{\rho}_1$ ) за заданное положение механизма в этот момент времени, то векторную ошибку можно определить по выражению

$$
\overline{\delta} = \overline{\rho}_1 - \overline{\rho}_2. \tag{4.2}
$$

Векторная ошибка на плоскости XY может быть также определена через координатные ошибки; при этом ее модуль равен

$$
\delta = \sqrt{\Delta_{\rm X}^2 + \Delta_{\rm Y}^2} \,, \tag{4.3}
$$

где  $\Delta_x = X_3 - X_0$ ,  $\Delta_y = Y_3 - Y_0$  – координатные ошибки по осям X и Y, определенные как разность между заданным и отработанным значением координат.

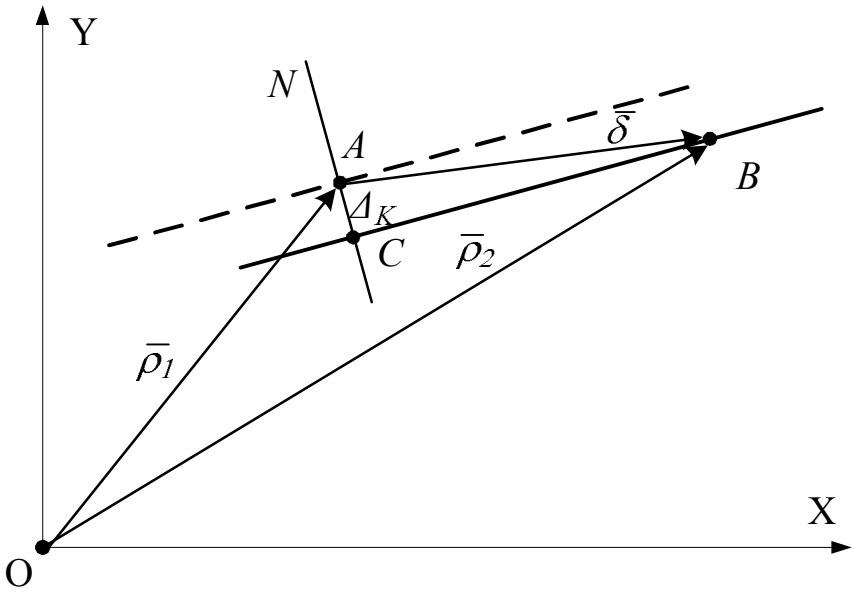

Рис. 4.1. Векторная и контурная ошибки

С практической точки зрения наибольший интерес представляет контурная ошибка – величина отклонения по нормали между заданной и отработанной траекториями движения в заданной точке. На рис. 4.1 на нормали *N* отрезок  $AC = \Delta_{k}$  характеризует значение контурной ошибки в заданной точке.

Контурная ошибка аналитически может быть вычислена только при определенных входных воздействиях. Хотя прямой зависимости между координатными ошибками и контурной ошибкой нет, но чем меньше координатные ошибки, тем меньше и векторная, и контурная ошибки.

Пример расчета контурной ошибки при воспроизведении **линейной траектории** движения описан ниже. На рис. 4.2 пунктиром показана заданная прямая, сплошной линией показана отработанная. В установившемся режиме обе траектории параллельны, так как привод имеет астатизм первого порядка.

Геометрически контурная ошибка определяется выражением

$$
\Delta_{\mathbf{K}} = \mathbf{A}\mathbf{C} = \mathbf{A}\mathbf{D} - \mathbf{C}\mathbf{D} \,. \tag{4.4}
$$

Из рассмотрения треугольников *ADE* и *BEF* получаем соответственно:

$$
AD = \Delta_{Y} \cdot \cos \alpha;
$$
  
CD =  $\Delta_{X} \cdot \sin \alpha$ . (4.5)

Тогда контурная ошибка, выраженная через координатные ошибки и угол наклона траектории, определяется следующим образом:

$$
\Delta_{\rm K} = \Delta_{\rm Y} \cdot \cos \alpha - \Delta_{\rm X} \cdot \sin \alpha \,. \tag{4.6}
$$

В режиме движения с постоянной скоростью каждый привод имеет только скоростную ошибку:

$$
\Delta_X = \frac{v_X}{K_{VX}} \Bigg\},\tag{4.7}
$$

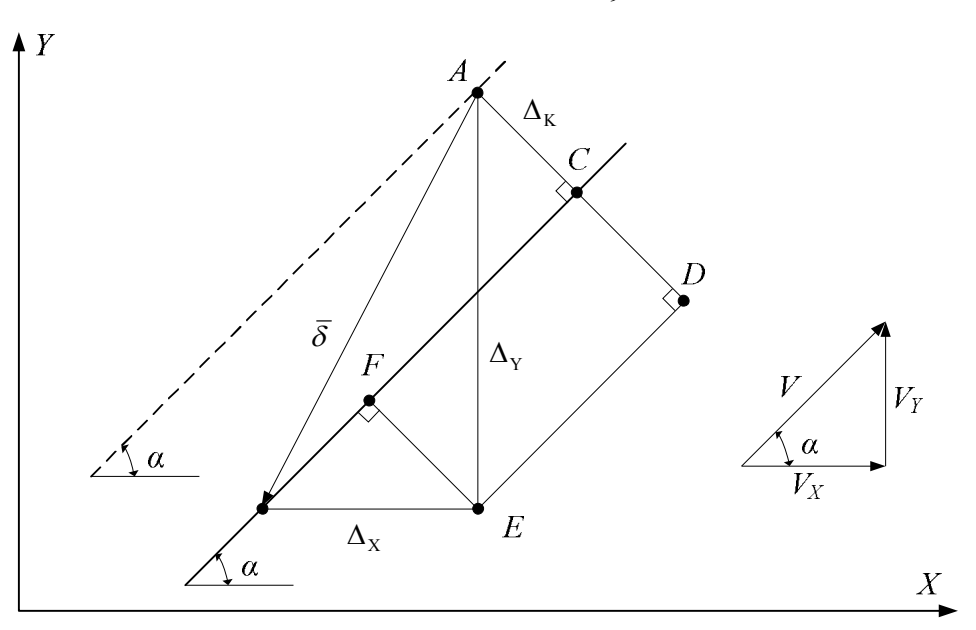

Рис. 4.2. Ошибки при воспроизведении линейной траектории

где К<sub>vx</sub>, К<sub>vy</sub> - добротности по скорости следящих ЭП, работающих по координатам  $X$  и  $Y$  соответственно.

 $\mathbf{C}$ учетом выражений  $(4.7)$ И.  $(4.6)$ , используя соотношение  $\sin 2\alpha = 2 \sin \alpha \cdot \cos \alpha$ , окончательно получаем

$$
\Delta_{\rm K} = \frac{\rm K_{vx} - K_{vr}}{2\rm K_{vx} \cdot K_{vr}} \cdot \rm v \cdot \sin 2\alpha \,, \tag{4.8}
$$

где v - контурная скорость отработки траектории.

Контурная ошибка может быть выражена и через координатные скорости:

$$
\Delta_{K} = \frac{v_{Y}}{1 + (v_{Y}/v_{X})^{2}} \frac{K_{VX} - K_{VY}}{K_{VX} \cdot K_{VY}}.
$$
(4.9)

Полученные выражения показывают, что контурная ошибка при воспроизведении линейной траектории будет только при неидентичных приводах, когда добротности не равны  $K_{vx} \neq K_{vv}$ . Поэтому всегда следует стремиться обеспечить равенство добротностей приводов по координатам. При неравных добротностях контурная ошибка будет тем меньше, чем меньше скорость подачи, а максимальная погрешность будет при отработке углов  $\alpha = 45^\circ \cdot (\pi \cdot n \pm \pi/4)$ ,  $n=0, \ldots, \infty$ .

#### 5. ПРОГРАММА УПРАВЛЕНИЯ ЛАБОРАТОРНЫМ СТЕНДОМ

#### 5.1. Описание программы управления

Программное обеспечение на верхнем уровне разработано в среде Delphi 7 и работает под управлением операционной среды Windows.

Программное обеспечение обладает следующими функциональными возможностями:

- создание библиотек траекторий движения электроприводов;
- сохранение и отображение результатов эксперимента массивы заданий и отработки по положению, скоростей, координатных и векторных ошибок, сигналов цифровой коррекции;
- проведение типовых экспериментов скачкообразное и линейной изменение управляющего воздействия;
- ручное управление перемещение в пределах рабочей зоны с помощью кнопок ручного управления;
- отображение состояния концевых выключателей и текущей координаты;
- исследование влияния параметров цифрового контура положения (коэффициентов регуляторов положения по обеим осям, частоты квантования по времени и уровню в контуре положения, коэффициентов цифрового корректирующего устройства) на координатные и контурные ошибки системы;
- изменение адресного пространства ввода-вывода модулей АП6-5А-1 и **UNIO96-5.**

#### 5.2. Особенности программного обеспечения стенда

Одной из важных задач программного обеспечения ЧПУ типа РСМС под управлением ОС Windows является своевременное формирование задания на РЭП.

Для обеспечения этого требования разработан алгоритм функционирования главного цикла программы (рис. 5.1). В первую очередь (блок 1), необходимо повысить приоритет запущенной программы до уровня «Real-Time». Однако нужно помнить, что установка приоритета реального времени в среде Windows не гарантирует своевременного расчета сигнала задания. Поэтому вычислительные ресурсы между процессами расчета интерполятора, значения сигнала ЦКУ и процессом расчета и выдачи уровня сигнала задания на РЭП были программно перераспределены.

Расчет интерполятора (блок 4) помещен в тело основного цикла, а результаты его расчетов помещены в поля объекта, которому предварительно (блок 2) была выделена область памяти. Работа основного цикла может быть остановлена прерываниями от таймера (блок 6) для формирования сигналов задания на РЭП, либо прерываниями, поступившими от сигналов электроавтоматики (блок 8). В задачи блока 6 входят: опрос датчиков положения, выполнение алгоритма расчета регуляторов положения и выдача сигналов на ЦАП по соответствующим координатам.

Результаты расчета интерполятора поступают в свободные ячейки памяти объекта (массивы значений интерполяционного полинома для каждого такта). Размещение результатов расчета интерполятора выполняется циклически по мере освобождения ячеек памяти. Освобождение новых ячеек памяти происходит в темпе считывания информации из ячеек алгоритмом формирования задания на РЭП по такту таймера, реализованного в процедуре обработки его сигналов (рис. 5.1, блок 6). Таким образом, алгоритм формирования сигнала задания использует уже предварительно рассчитанные интерполятором данные, что позволяет уменьшить вероятность несвоевременного расчета значений интерполятора ввиду загруженности процессора ПК. В случае заполнения всех ячеек выделенной памяти интерполятор не производит расчетов до тех пор, пока одна из ячеек не будет освобождена.

Другой особенностью программной реализации системы управления является непосредственное использование мультимедийного таймера и отказ от использования стандартного программного таймера (*TTimer*) Delphi.

Тем не менее, функционирование под управлением многозадачной операционной системы не дает гарантии срабатывания программы в заданный момент времени. Поэтому систему управления, построенную по такому принципу можно условно назвать системой «мягкого реального времени», т.е. системой, иногда допускающей запаздывание реакции на какое-либо внешнее воздействие.

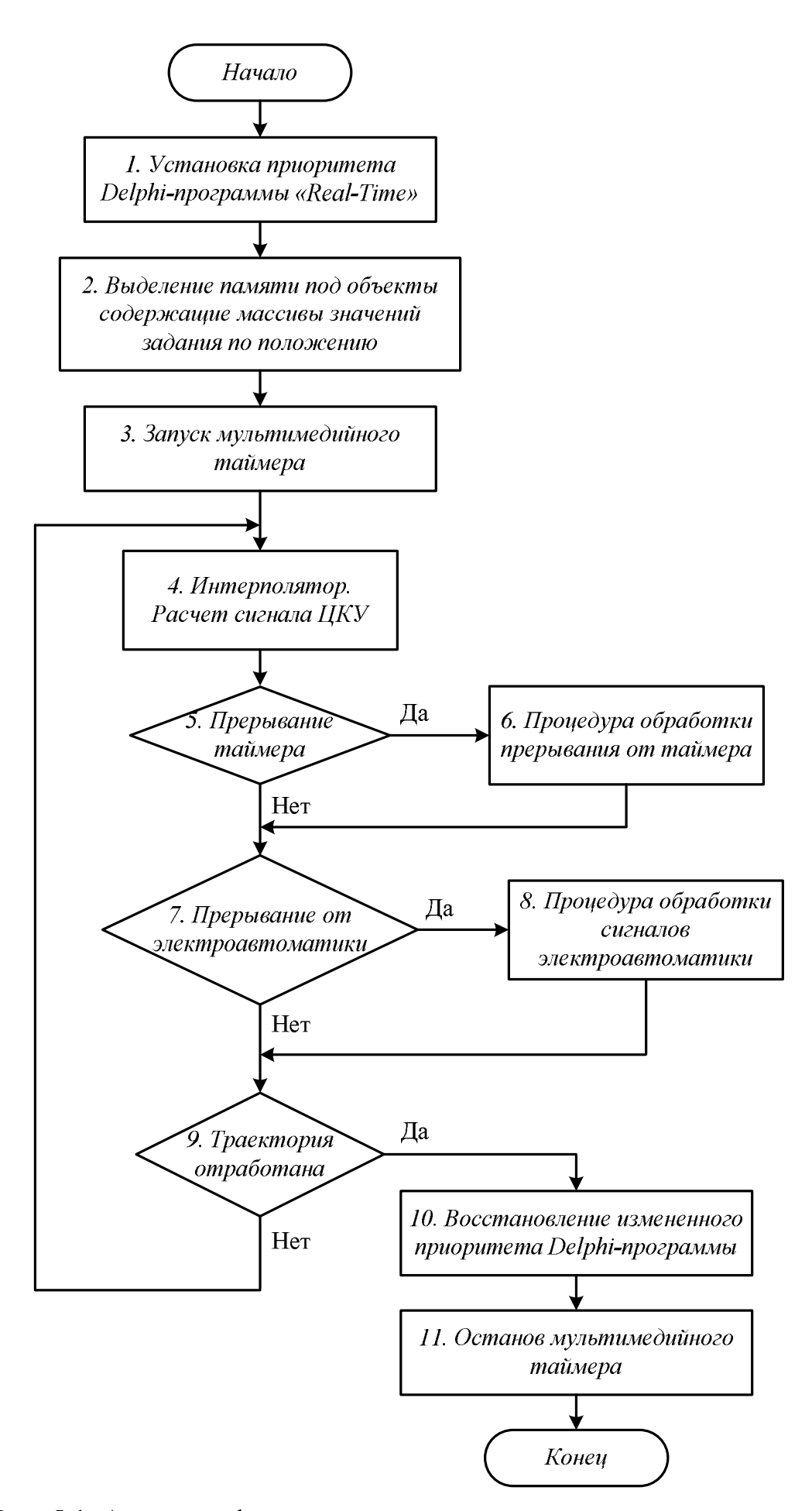

Рис. 5.1. Алгоритм функционирования главного цикла программы

В общем виде выражения, по которым производится расчет сигнала задания на РЭП для координат  $X, Y$ , имеют вид:

$$
\begin{cases}\nX = (X_i - X_{oc}) \cdot K_{PIIX} + Z_X; \\
Y = (Y_i - Y_{oc}) \cdot K_{PIIY} + Z_Y,\n\end{cases}
$$
\n(5.1)

где X, Y - величина задания на положение;

 $X_i, Y_i$  - задание по положению на *i*-м такте (сигнал с выхода интерполятора);

 $K_{PIX}$ ,  $K_{PIX}$  - коэффициенты усиления регуляторов положения для координат Х и У соответственно;

 $Z_x, Z_y$  – суммарный сигнал цифровой коррекции (по производным входного сигнала):

$$
\begin{cases} Z_{X} = \alpha_{1}^{X} \cdot (X_{i} - X_{i-1}) + \alpha_{2}^{X} \cdot (X_{i} - 2 \cdot X_{i-1} + X_{i-2}) + \alpha_{3}^{X} \cdot (X_{i} - 3 \cdot X_{i-1} + 3 \cdot X_{i-2} - X_{i-3}), \\ Z_{Y} = \alpha_{1}^{Y} \cdot (Y_{i} - Y_{i-1}) + \alpha_{2}^{Y} \cdot (Y_{i} - 2 \cdot Y_{i-1} + Y_{i-2}) + \alpha_{3}^{Y} \cdot (Y_{i} - 3 \cdot Y_{i-1} + 3 \cdot Y_{i-2} - Y_{i-3}), \end{cases}
$$
(5.2)

где  $\alpha_1^X$ ,  $\alpha_2^X$ ,  $\alpha_3^X$  – коэффициенты цифровой коррекции для координаты X;  $\alpha_1^Y, \alpha_2^Y, \alpha_3^Y$  – коэффициенты ЦКУ для координаты Y.

#### 5.3. Интерфейс пользователя программы

Интерфейс пользователя программы показан на рис. 5.2.

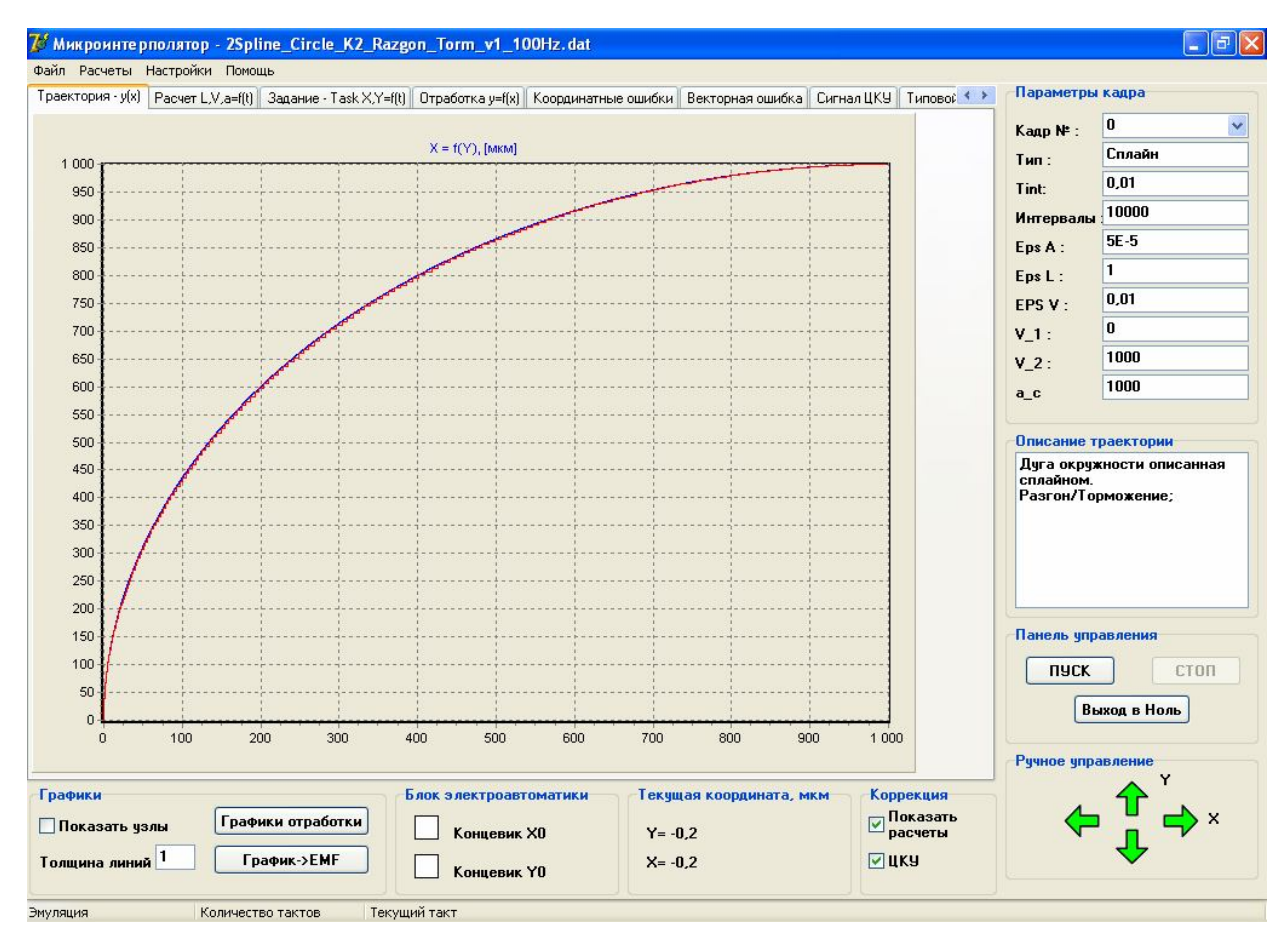

Рис. 5.2. Интерфейс пользователя

Основными элементами управления лабораторной установки является ручной пульт управления (показан стрелками), кнопки запуска и остановки отработки заданной траектории движения. Кроме этого, пользователь может конфигурировать все программно изменяемые параметры, такие, как частота квантования по времени, коэффициент регулятора положения, коэффициенты ЦКУ, адреса модулей ввода-вывода. Программное ядро интерполятора поддерживает три вида интерполяции – линейную, круговую и кубическую сплайн-интерполяцию. При загрузке заданной траектории движения визуально отображаются основные заданные параметры – допустимая контурная скорость и ускорение, точки начала и конца участка движения. До отработки траектории программа может проанализировать заданную траекторию и отобразить процесс движения по обеим осям во времени, построить изменение скорости и ускорения при движении на каждом участке.

# **6. ИНСТРУКЦИЯ ПО ЭКСПЛУАТАЦИИ**

# **Интерфейс пользователя приведен на рис. 5.2.**

Загрузка заданной траектории движения осуществляется через меню «**Файл**» подменю «**Загрузить траекторию**».

Расчет траектории движения осуществляется через меню «**Расчеты**» подменю «**Расчет кадров**».

Сохранение результатов эксперимента осуществляется через меню «**Файл**» подменю «**Сохранить результат эксперимента**».

Изменение параметров цифрового контура положения осуществляется через меню «**Настройки**» подменю «**Параметры оборудования**».

**Ручное управление** осуществляется с помощью нажатия левой клавиши мыши на соответствующую зеленую стрелку, расположенную справа в низу рабочего поля программы.

Запуск и останов отработки заданной траектории осуществляется нажатием на кнопки «**ПУСК**» и «**СТОП**». При запуске программы следует обратить внимание на то, что после нажатия кнопки «**ПУСК**» текущая координата принимается равной нулю по обеим осям.

# **Действия оператора при запуске установки:**

 при выключенном персональном компьютере установить режим управления от персонального компьютера, переведя тумблеры на стойке с электроприводами в положении «**ПК**» по координатам *X* и *Y*;

- подключить стойку с электроприводами к питающей сети  $\sim$ 380B;
- включить персональный компьютер;

 запустить программное обеспечение, ярлык которой расположен на рабочем столе.

**ВНИМАНИЕ!** В случае если на стойке с приводами не загорелись световые индикаторы готовности электропривода по одной из осей необходимо нажать и отпустить аварийный концевой выключатель этой оси.

### **Действия оператора при выключении установки:**

 остановить выполнение заданной траектории движения, нажав виртуальную кнопку «СТОП» в программе управления;

 перевести тумблеры на стойке с электроприводами в положение «РУЧН» по координатам X и Y;

- отключить питание стойки с приводами;
- выключить персональный компьютер.

## **При работе в режиме управления от ПК:**

- установить тумблер режима управления в положение «ПК»;
- выполнить позиционирование в нужную точку с помощью виртуаль-

ных кнопок « », « », « 1», « « » программы управления;

 задать необходимые параметры; выполнить расчет траектории: (меню «Расчеты/Расчет»);

нажать кнопку «**ПУСК**».

**ВНИМАНИЕ!** Если во время отработки заданной траектории движения по одной из координат движение прекратилось, следует проверить факт наезда на аварийный концевой выключатель. В случае наезда необходимо выполнить процедуру съезда с аварийного концевого выключателя.

#### **При работе в ручном режиме управления:**

 перевести тумблеры на стойке с электроприводами в положение «РУЧН» по координатам X и Y;

 перемещение по осям осуществлять с помощью кнопок с надписями «**X→**», «**←X**», «**Y→**», «**←Y».**

**ВНИМАНИЕ!** Как и в предыдущем случае, при наезде на аварийный концевой выключатель необходимо выполнить процедуру съезда с концевого выключателя.

#### **Процедура съезда с аварийных концевых выключателей:**

 остановить выполнение заданной траектории движения в программе с помощью кнопки «СТОП»;

 установить тумблер режима управления в положение «РУЧН» для данной координаты;

 нажать на стойке с приводами кнопку съезда с аварийного концевого выключателя; « $X \leftrightarrow y -$  съезд с концевого выключателя по оси X, « $Y \leftrightarrow y$ съезд с концевого выключателя по оси Y;

 при завершении съезда с аварийного концевого выключателя движение по данной оси будет автоматически остановлено;

отпустить кнопку съезда с концевого выключателя.

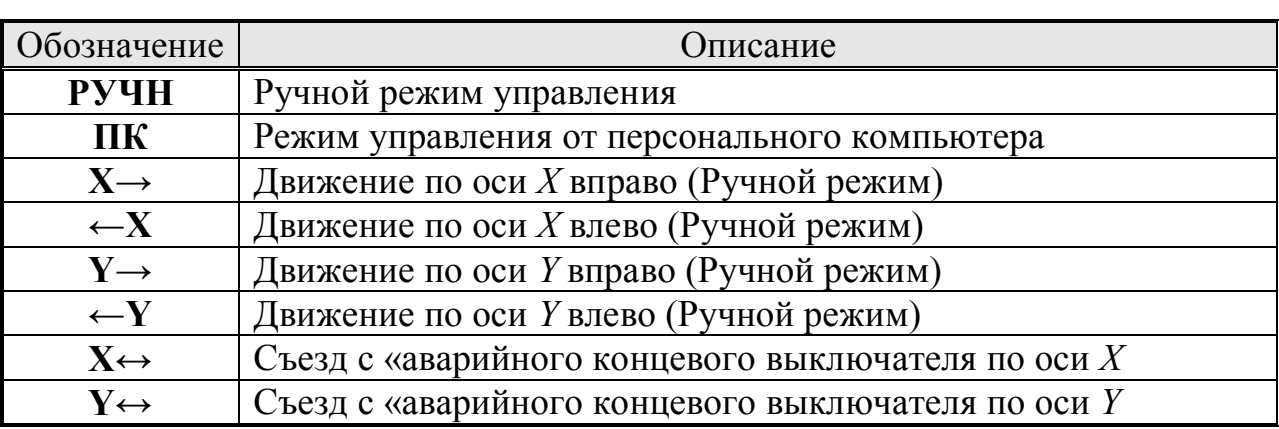

Табл. 6.1. Обозначения на панели управления шкафа с электроприводами

## **7. ПРОГРАММА ЭКСПЕРИМЕНТА**

1. Задать траекторию движения на плоскости содержащую в себе участки разгона, движения с постоянной контурной скоростью, торможение. Пример задания участка разгона приведен в табл. 7.1.

2. Аналогичным образом, варьируя заданной контурной скоростью (V\_1, V\_2) и ускорением (a\_c) сформировать еще несколько траекторий движения.

3. Сравнить полученные зависимости X=f(Y) по датчику положения и по расчету задания. Вычислить контурную ошибку.

4. Найти и сравнить первую и вторую производные от сигнала задания и от массива точек полученных по датчику положения.

5. Проанализировать влияние частоты квантования сигнала на качество отработки траектории движения ( $f=100, 80, 60, 40, 20 \, \text{F},$ ц).

6. Оценить влияние коэффициента регулятора положения  $K_{\text{par}}$  на качество и производительность отработки траектории.

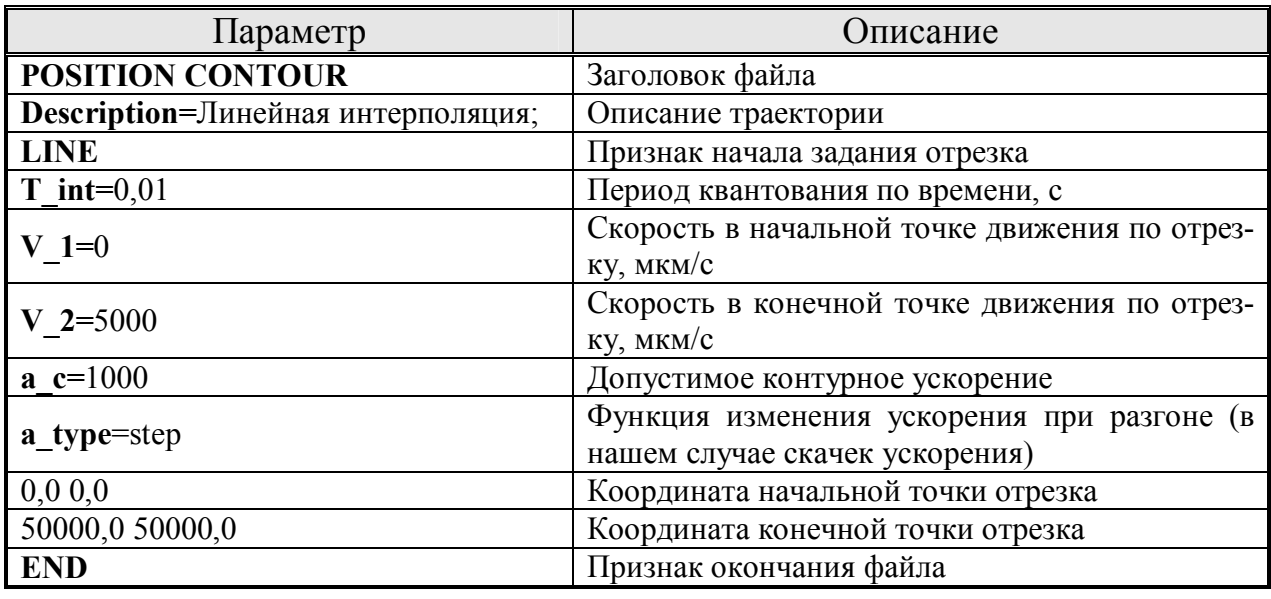

Табл. 7.1. Формат файла траектории движения

# **8. ТРЕБОВАНИЯ К ОТЧЕТУ**

- 1. Привести функциональную схему установки и ее краткое описание.
- 2. Описать основные элементы цифровой части системы управления (модуль дискретного ввода-вывода, модуль аналогового ввода-вывода, датчик положения). Привести функции, которые выполняет каждый модуль.
- 3. Привести полученные графики заданной и отработанной траектории движения на плоскости *XY*. Построить графики первой и второй производной от заданной и отработанной траектории движения во времени.
- 4. Показать графики задания и отработки траектории движения при разных частотах квантования сигнала *f=100, 80, 60, 40, 20 Гц.*
- 5. Оценить координатные, контурные и векторные ошибки, полученные при отработке заданной траектории движения.
- 6. Сделать выводы по полученным результатам эксперимента.

### **ЛИТЕРАТУРА**

- 1. Коровин Б.Г., Прокофьев Г.И., Рассудов Л.Н. Системы программного управления промышленными установками и робототехническими комплексами. –Л.: Энергоатомиздат, 1990. – 352с.
- 2. Следящие электроприводы станков с ЧПУ/ А.М. Лебедев, Р.Т. Орлова, А.В. Пальцев. – М.: Энергоатомиздат, 1988. – 233 с.
- 3. Мартинов Г.М., Сосонкин В.Л. Концепция числового программного управления мехатронными системами: реализация геометрической задачи // Мехатроника, автоматизация, управление. – 2001.  $\text{N}_2$ 1. – С. 9-15.
- 4. Сосонкин В.Л., Мартинов Г.М. Концепция числового программного управления мехатронными системами: методологические аспекты построения открытых систем ЧПУ // Мехатроника, автоматизация, управление. – 2002.  $N_2$ . – С. 2-11.
- 5. Чернов Е. А., Кузьмин В. П. Комплектные электроприводы станков с ЧПУ: Справочное пособие. – Горький: Волго-Вятское кн. изд-во, 1989.  $-320$  c.